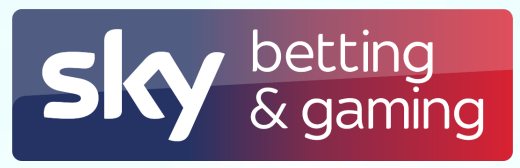

# Beyond Dashboards - Visualising Complex Systems

Friday 17th April 1pm via Teams See #sbg-skill-academy for sign up details.

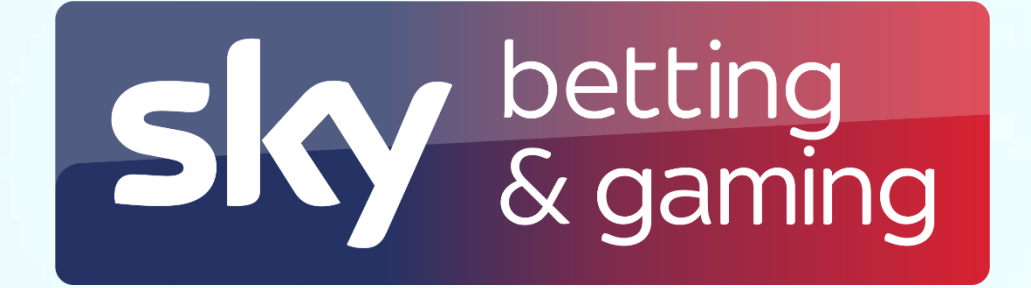

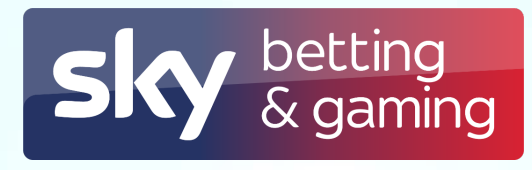

## Beyond Dashboards

Visualising Complex Systems

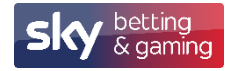

### Hi, I'm Andy...

- Sky Betting and Gaming for the last 6 Years  $\bullet$
- Lead Platform Engineer  $\bullet$
- **Pronouns He/Him**  $\bullet$

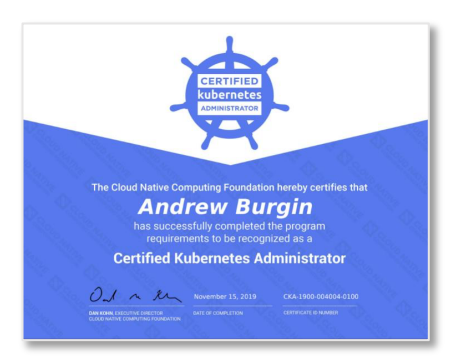

Supporting the DevOps community in Leeds since 2013

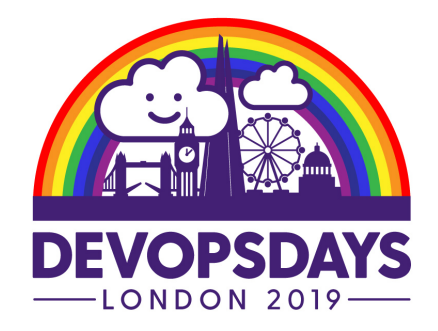

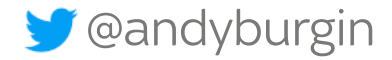

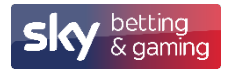

### DevOps Enterprise Summit 2017 - John A

How Your Systems Keep Running Day After Day

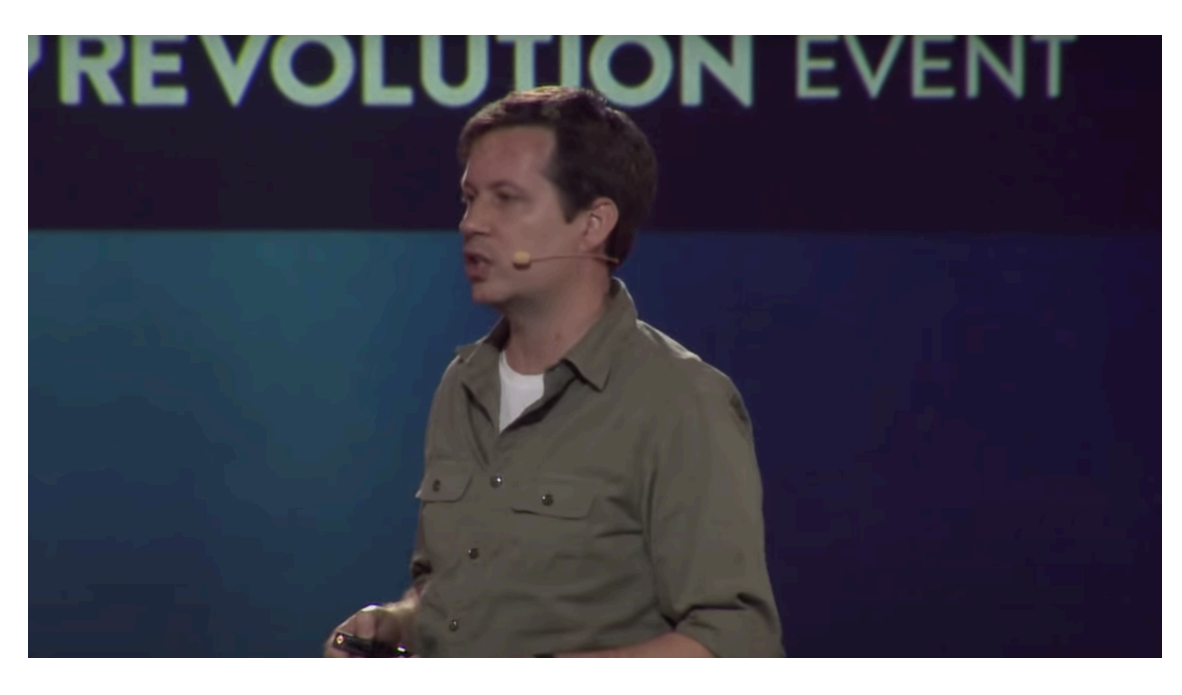

https://www.youtube.com/watch?v=xA5U85LSk0M

S @andyburgin

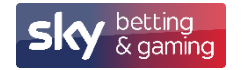

#### DevOps Enterprise Summit 2017 – John Allspaw

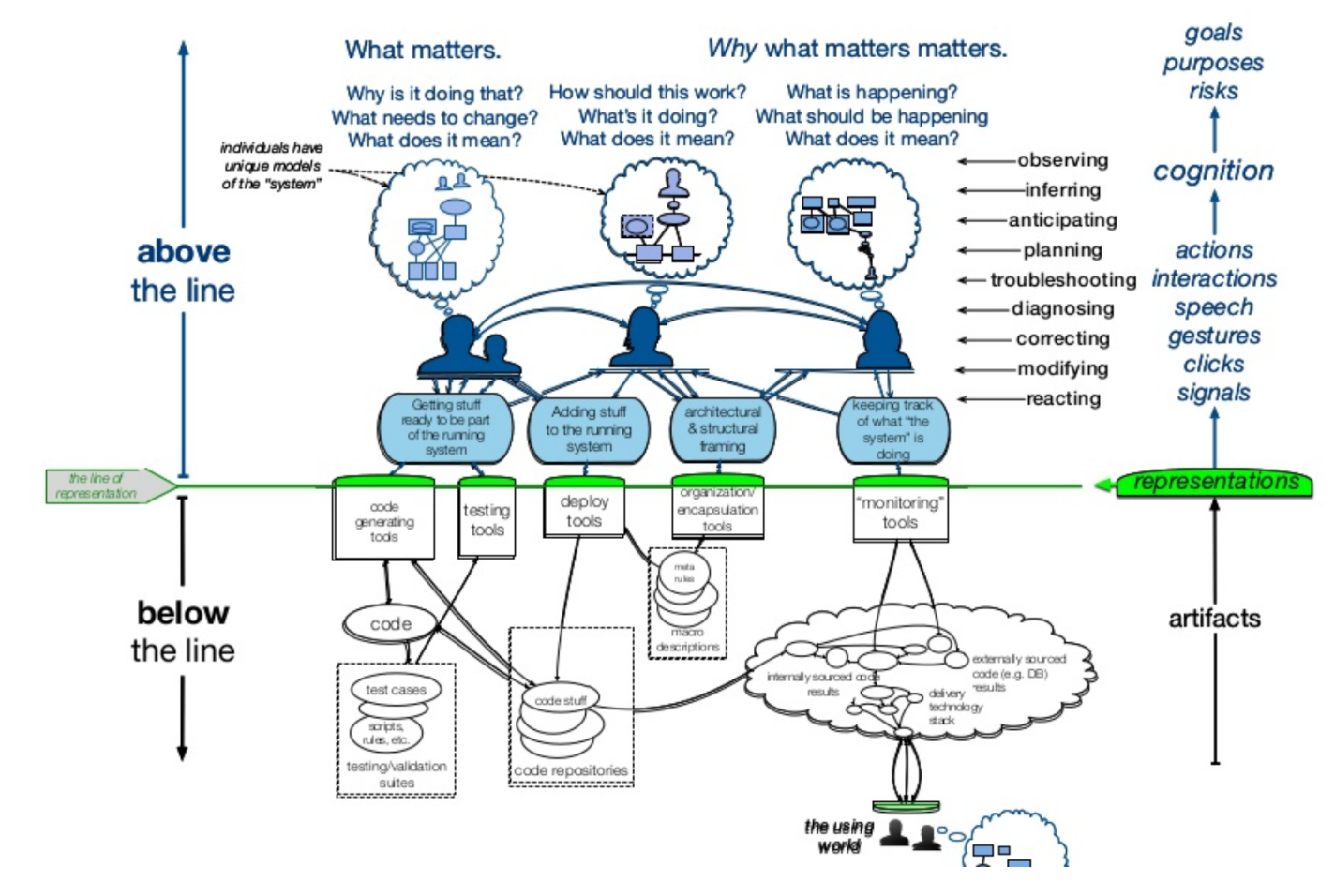

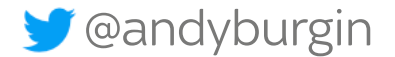

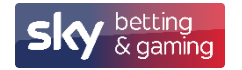

#### DevOps Enterprise Summit 2017 – John Allspaw

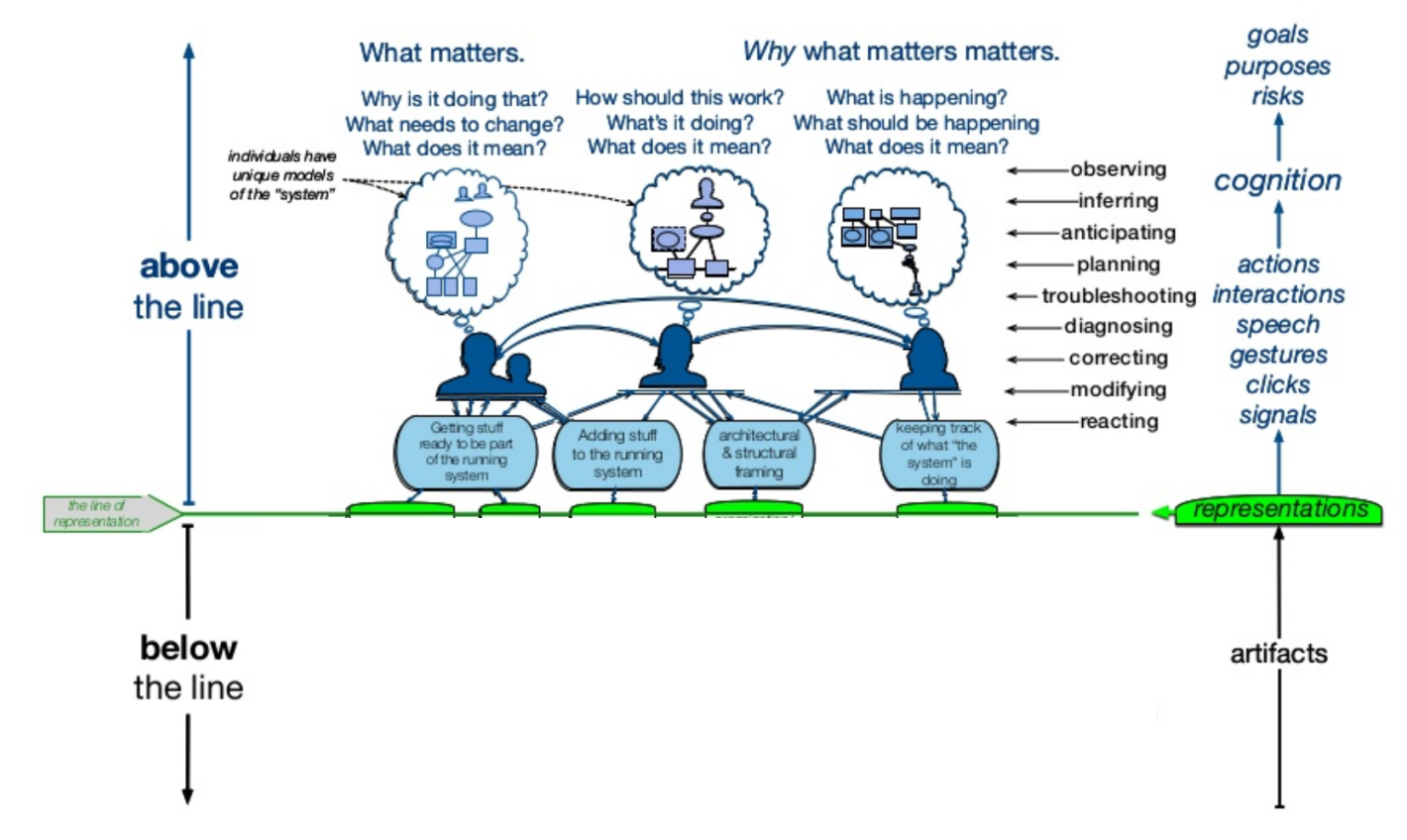

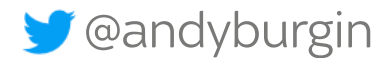

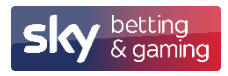

### DevOps Enterprise Summit 2017 - John A

Six themes were identified and discussed.

- 1 Capturing the value of anomalies through postmortems
- 2 Blame versus sanction in the aftermath of anomalies
- 3 Controlling the costs of coordination during anomaly response
- 4 Supporting work through improved visualizations
- 5 The strange loop quality of anomalies
- 6 Dark debt

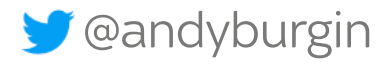

## What's Wrong With Dashboards ?

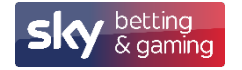

#### What's Wrong With Dashboards ?

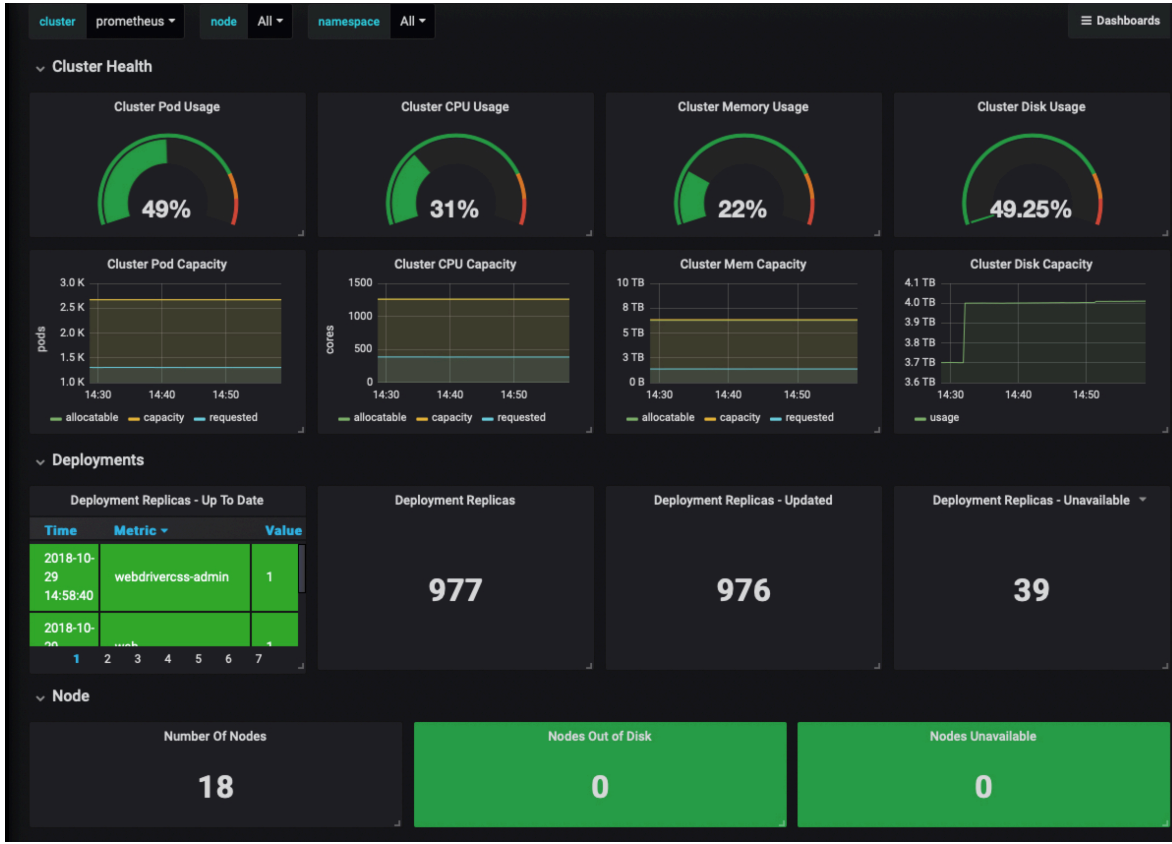

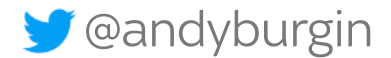

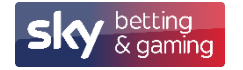

#### What's Wrong With Dashboards ?

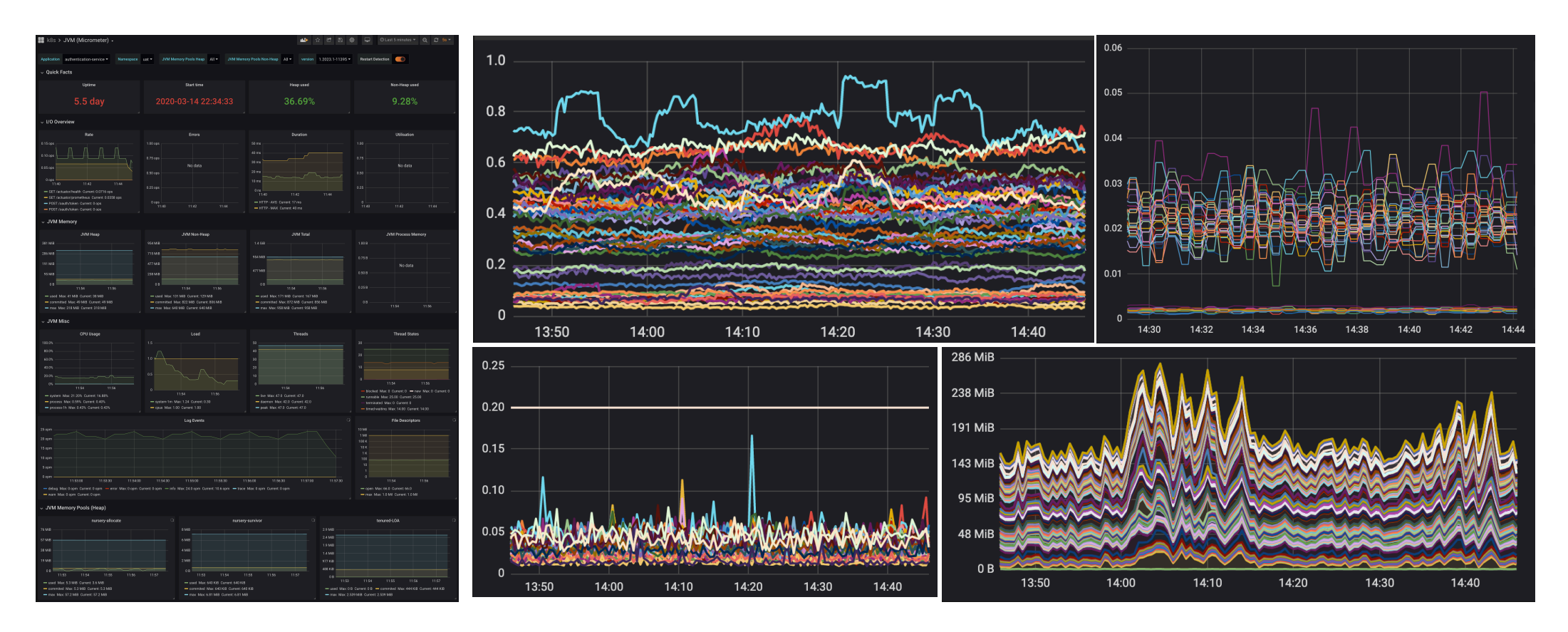

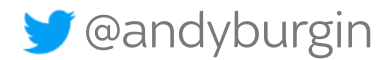

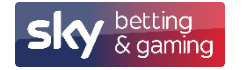

#### Kubernetes Objects

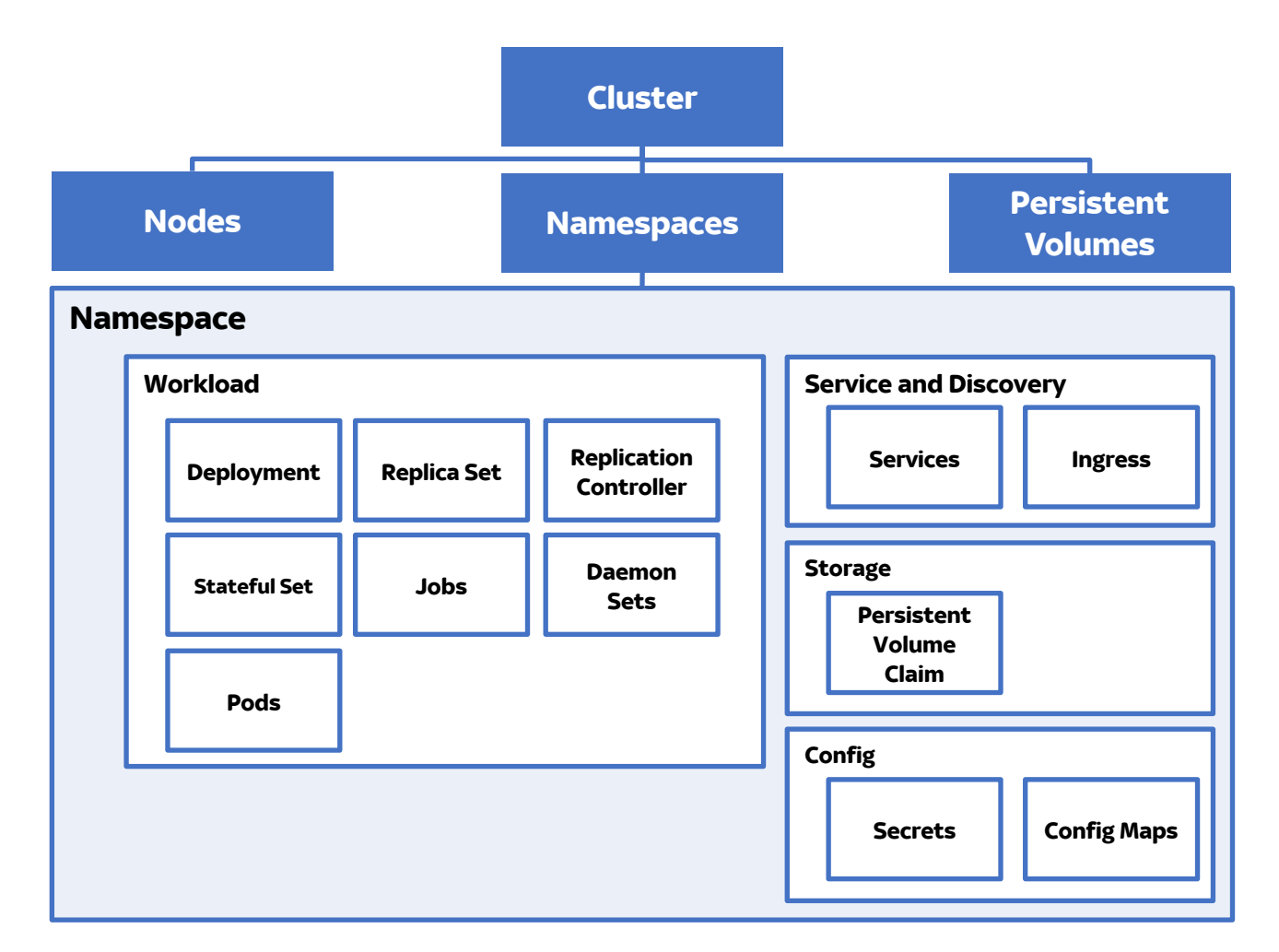

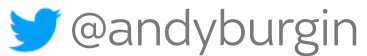

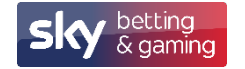

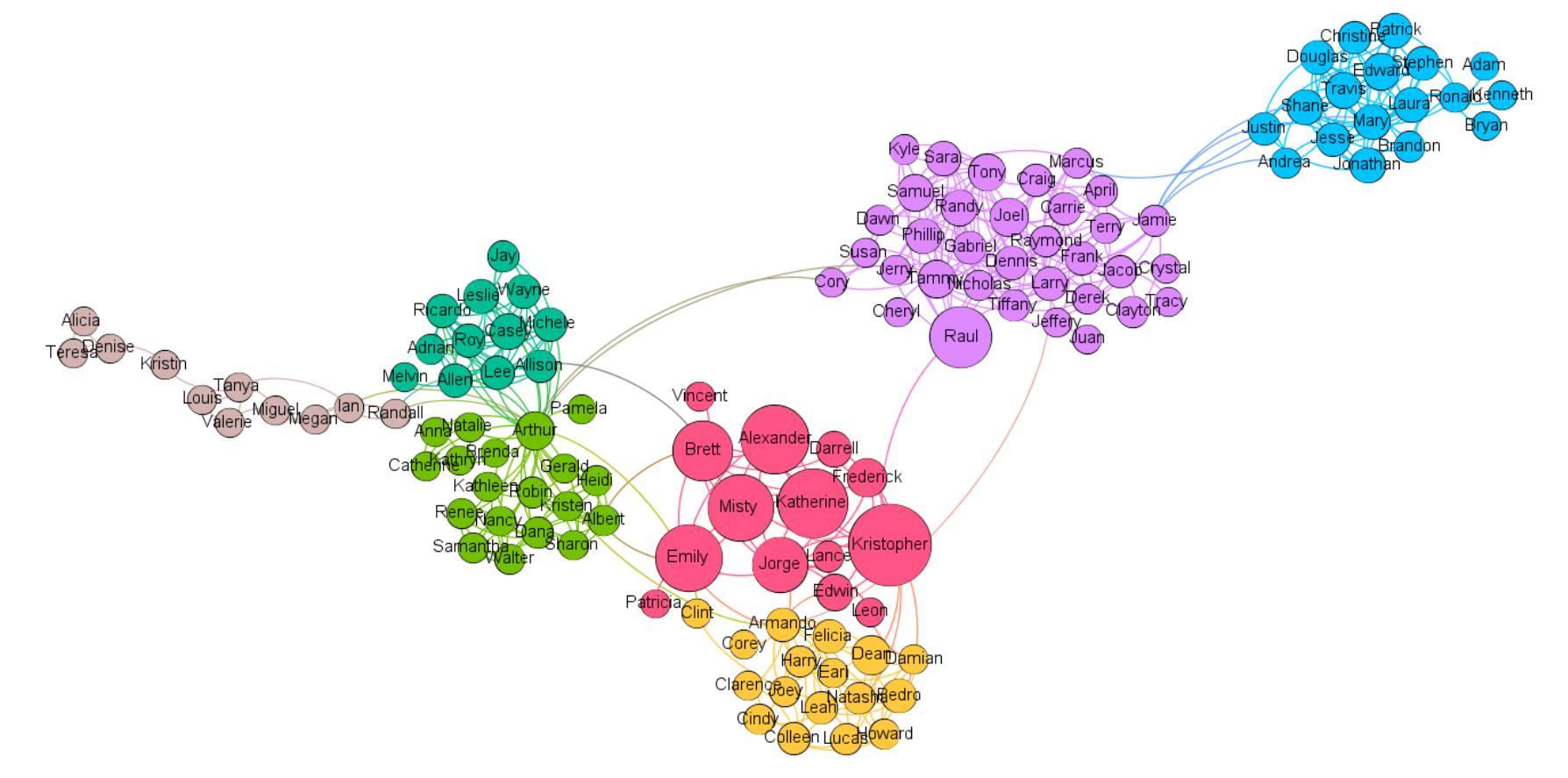

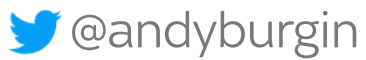

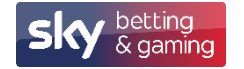

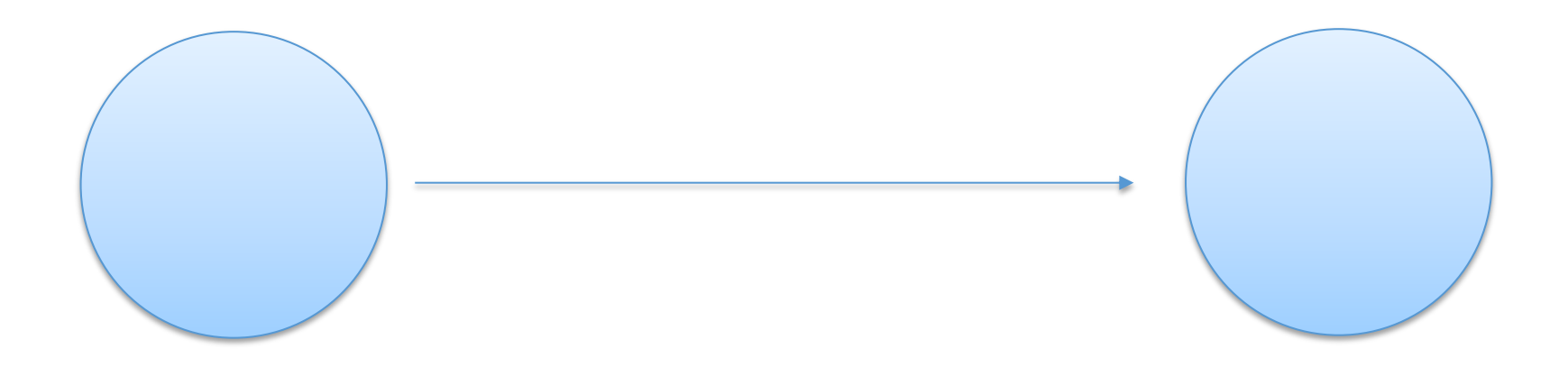

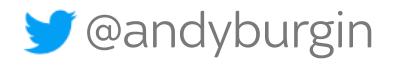

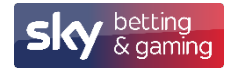

Nodes:

- Person
- Class/Object
- Device
- Port/Socket
- Record/Row
- Services/APis

Edges:

- Like/Dislike
- Relationship
- Usage
- Weight/Volume
- Link
- Dependencies

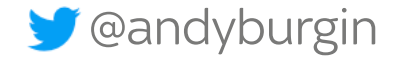

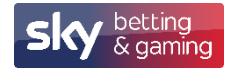

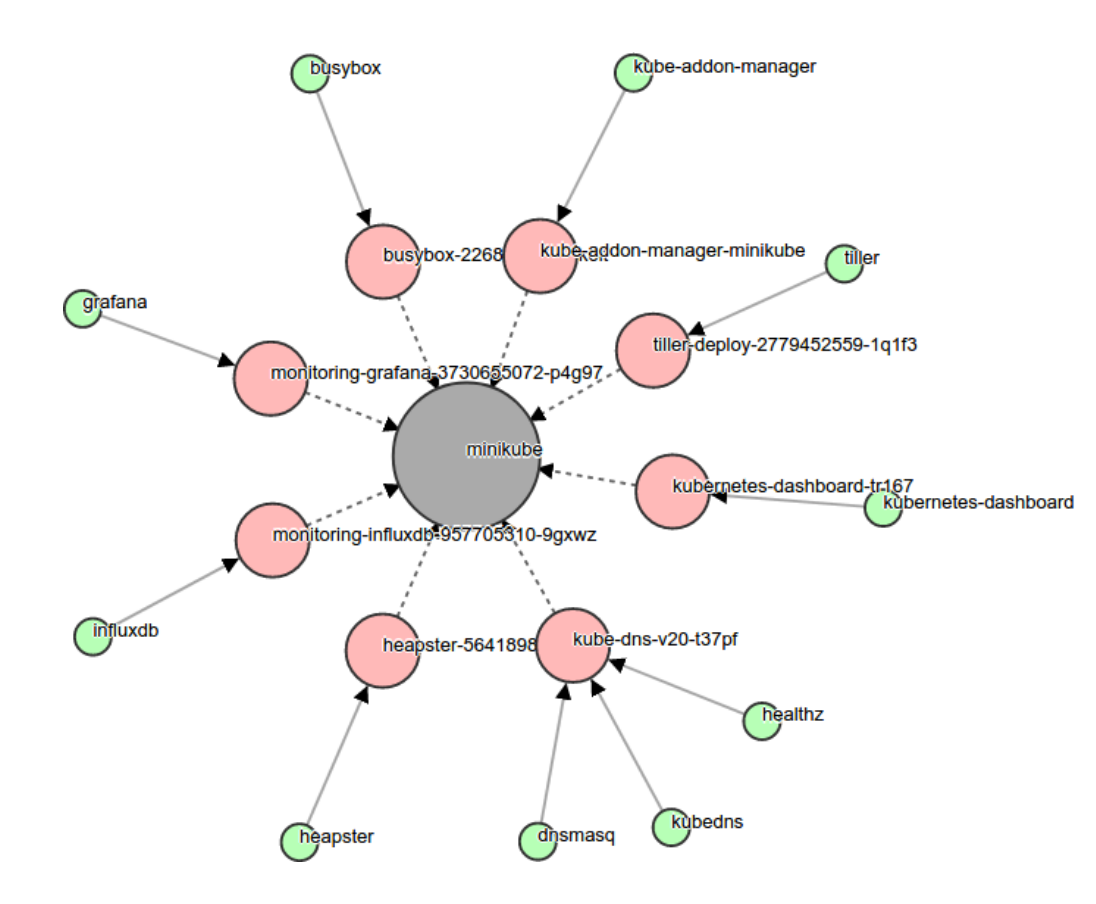

**S** @andyburgin

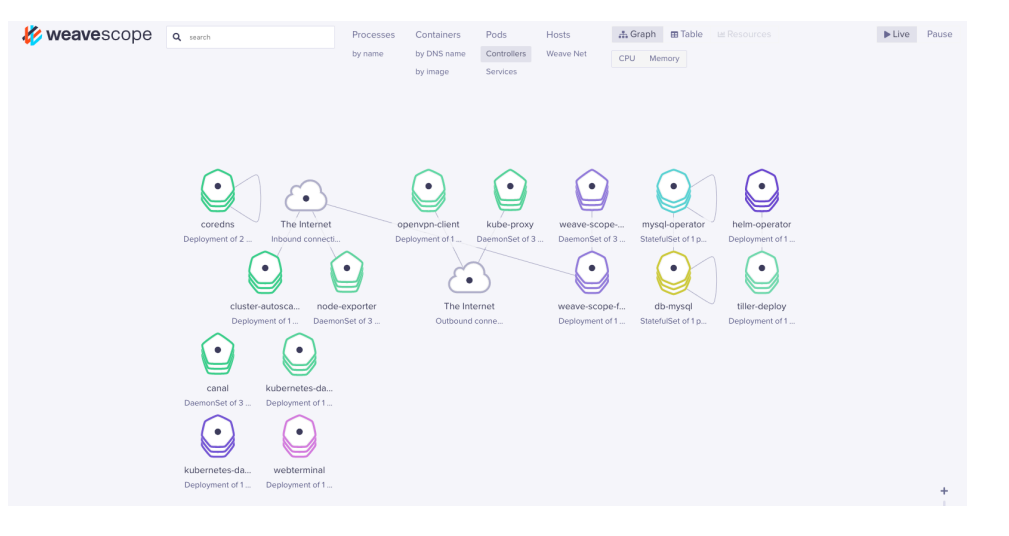

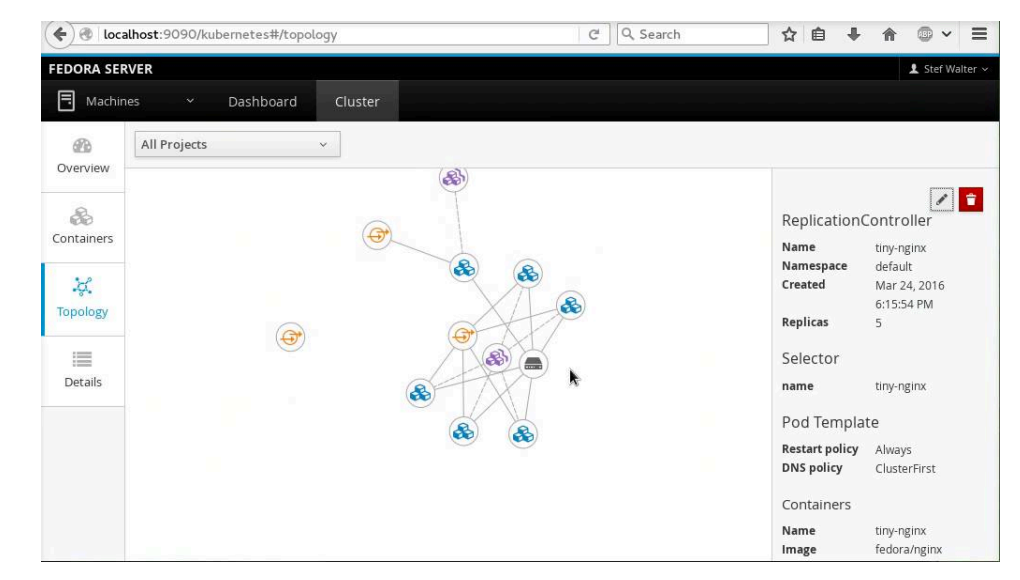

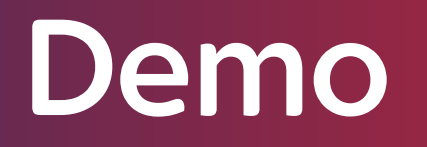

Warning Contains Moving Images

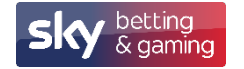

### **Kubernetes Objects**

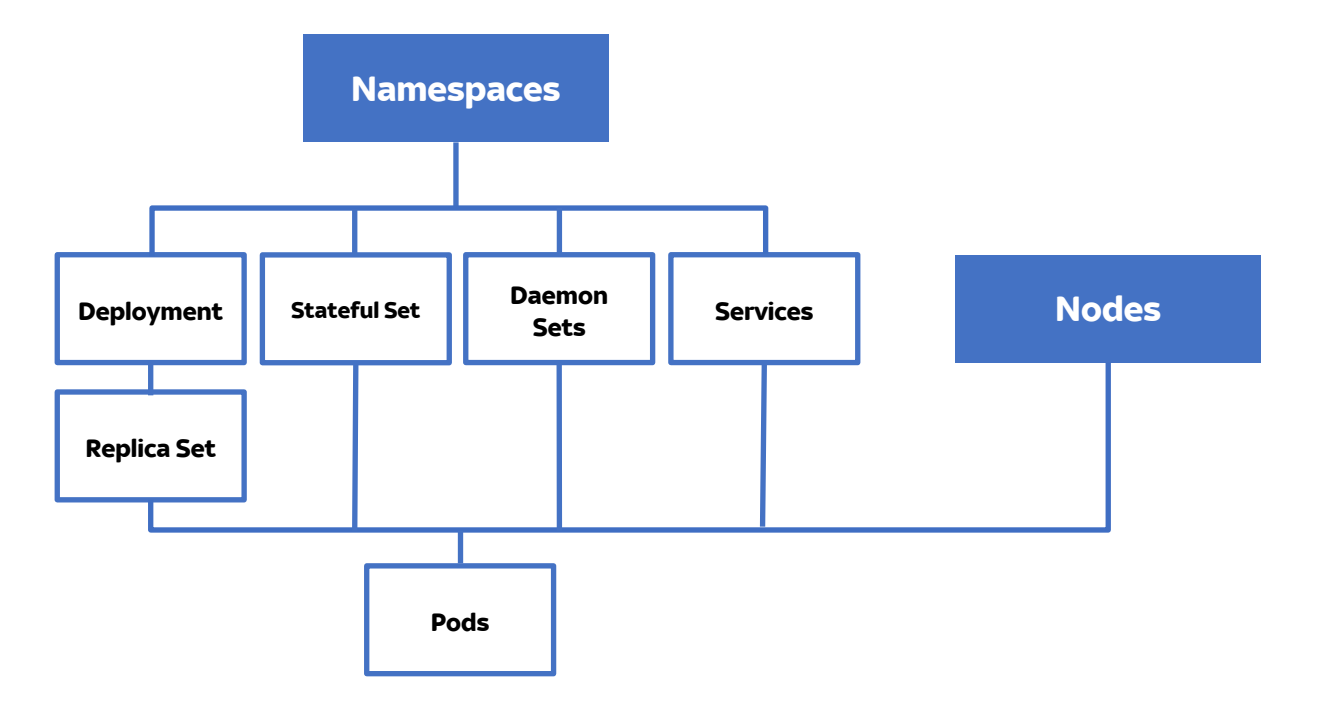

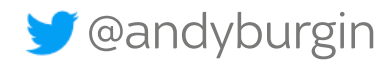

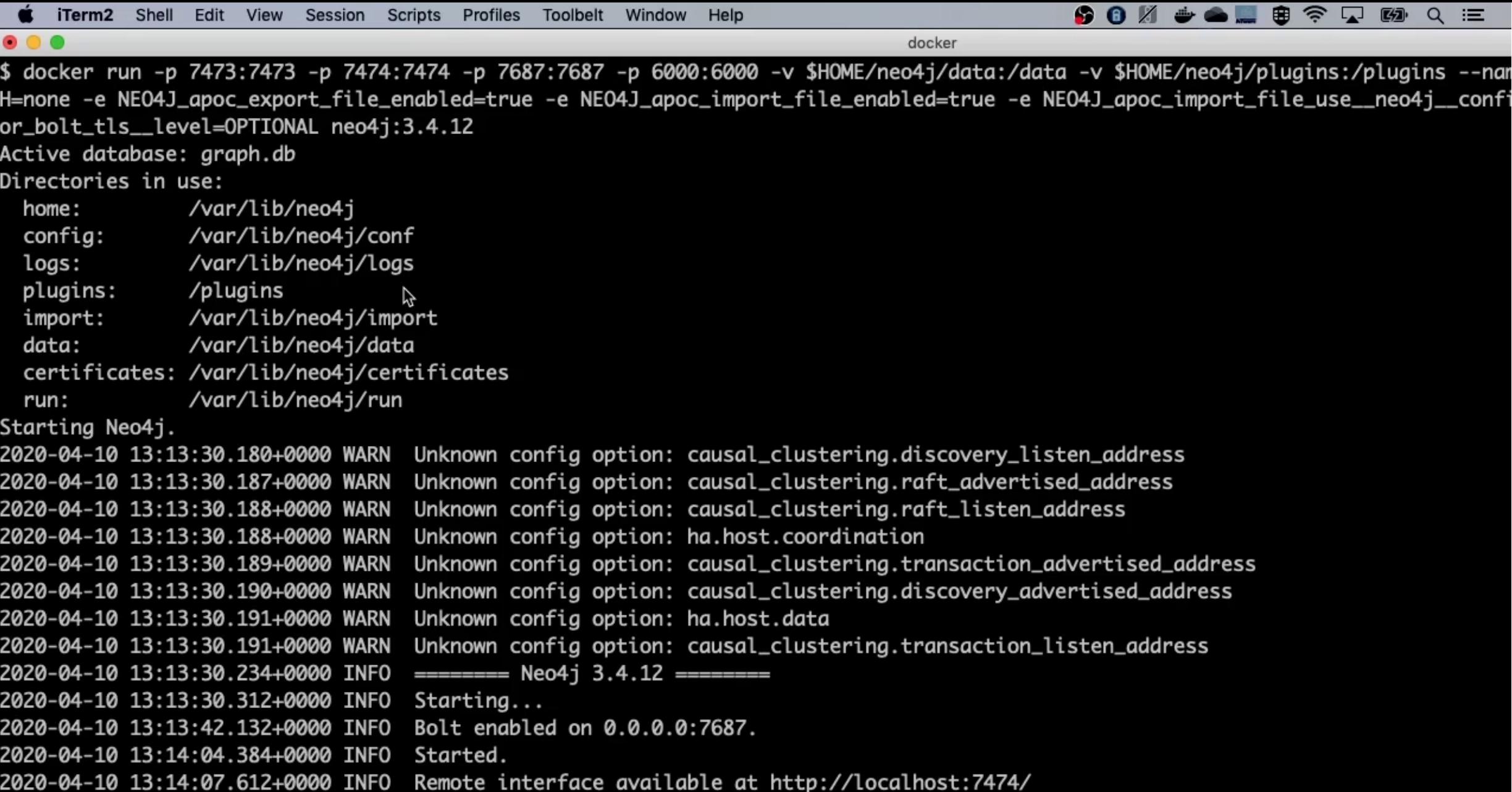

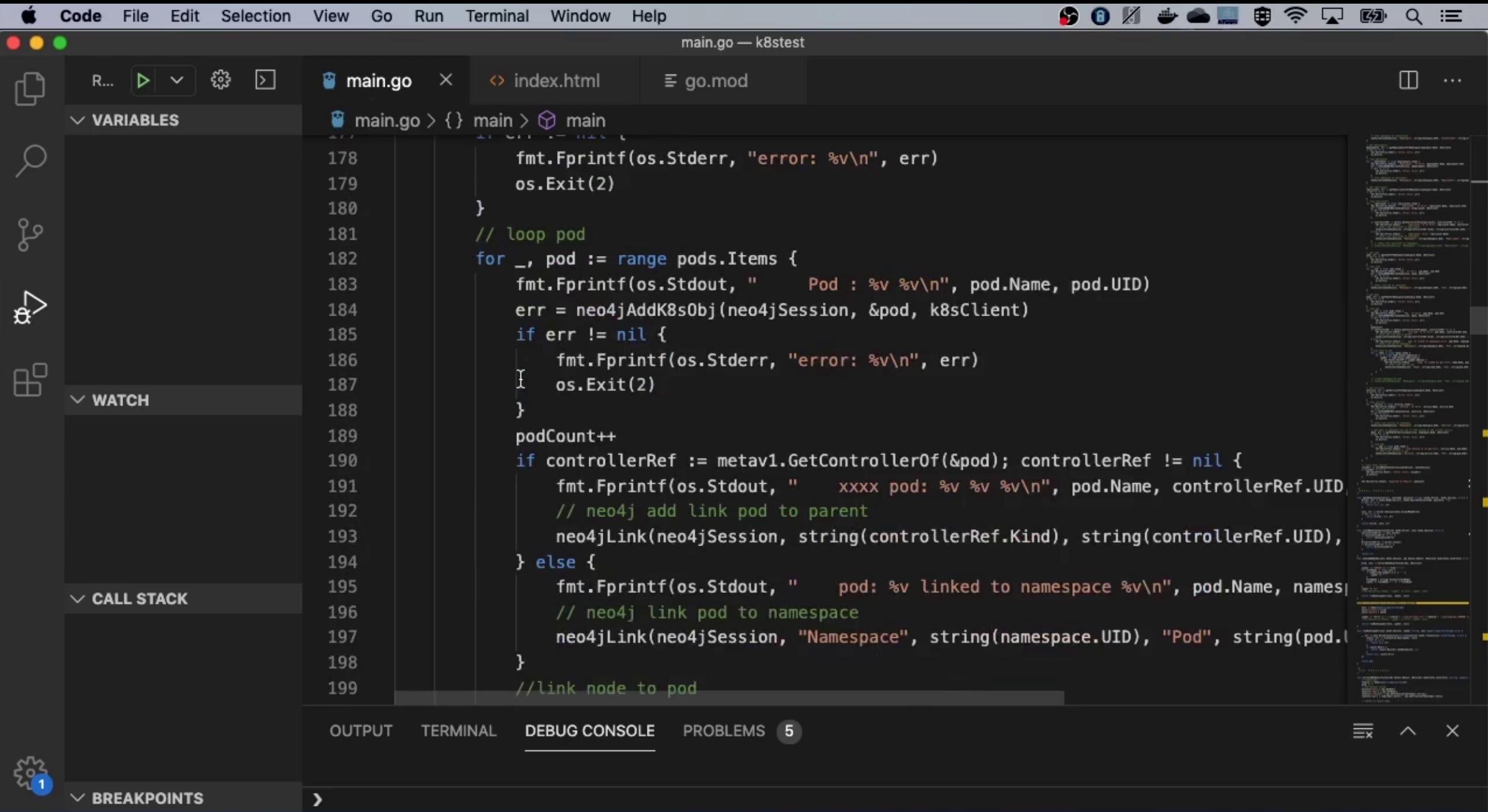

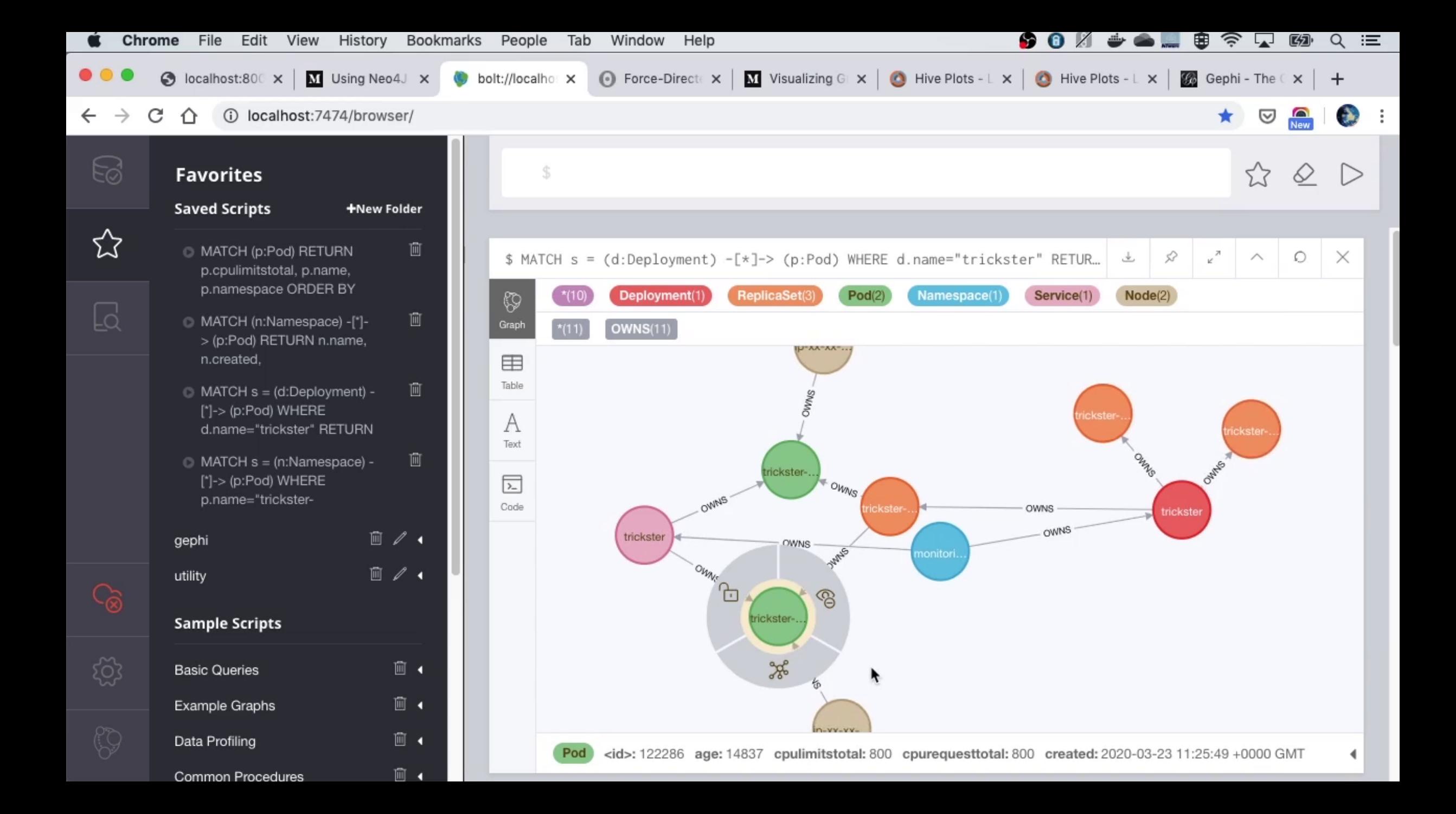

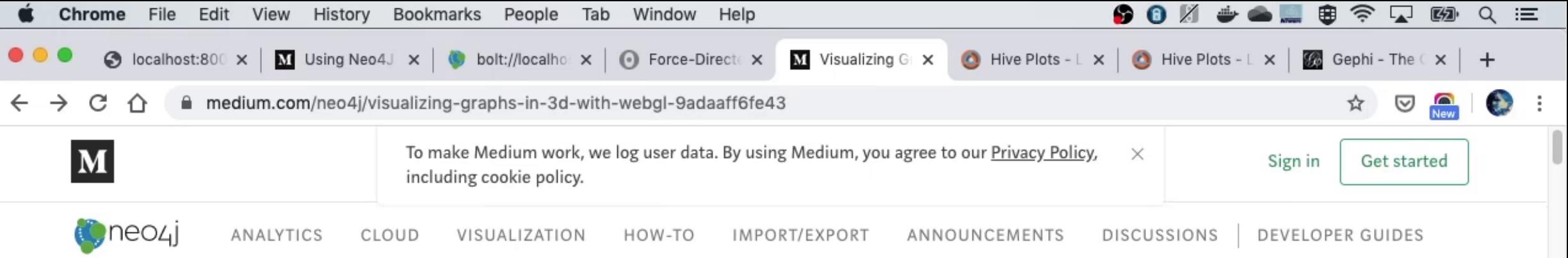

### Visualizing Graphs in 3D with WebGL

While looking for efficient graph visualization libraries for large scale rendering, I came across 3d-force-graph, a really neat wrapper around three.js for graph visualization. Check out that repository after reading this, they have many more examples and settings to explore.

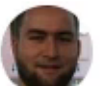

ŕ

Michael Hunger Follow ul 23, 2018 · 6 min read

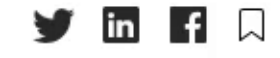

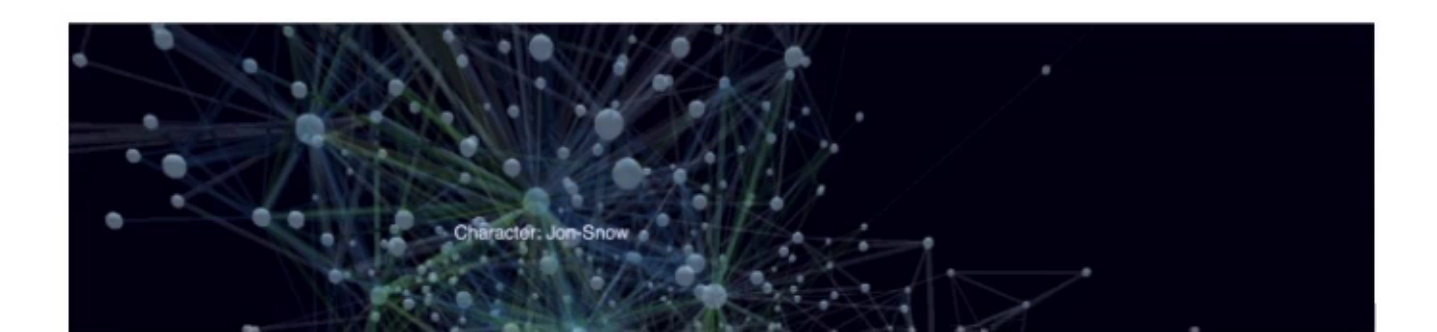

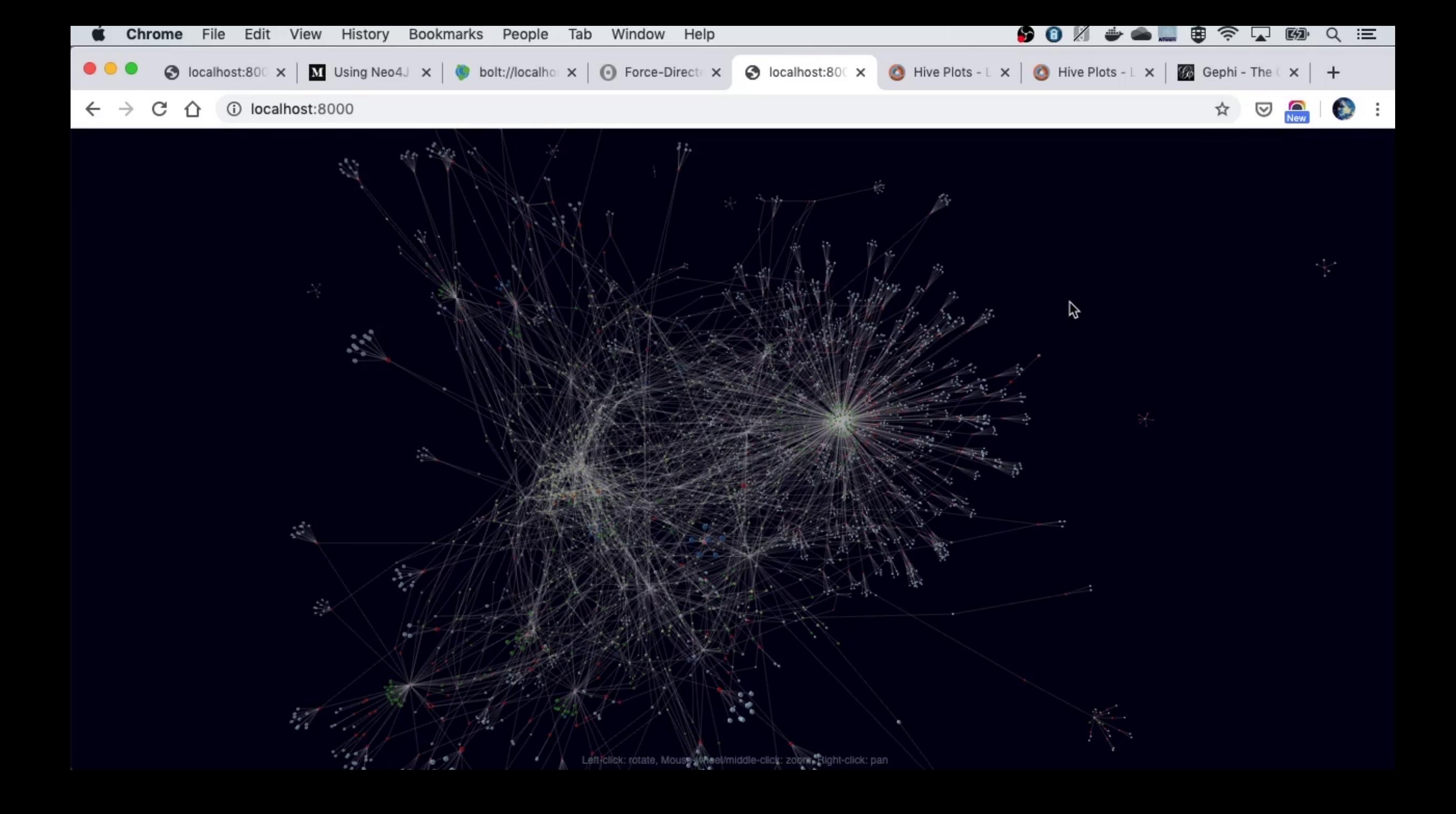

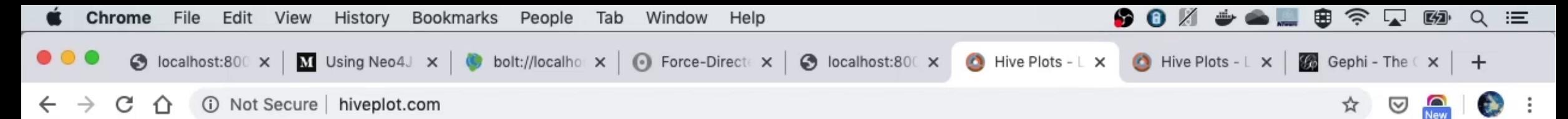

Martin Krzywinski // Circos / Genome Paths / Genome Informatics 2010 / Presidential Debates / HDTR / Schemaball / 4ness of π / GSC 10th / clock / photography / spam poetry / ascil / LOTRO

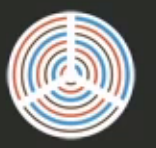

#### **HIVE PLOTS**

#### **RATIONAL NETWORK VISUALIZATION - FAREWELL TO HAIRBALLS**

Martin Krzywinski, Genome Sciences Center, Vancouver, BC

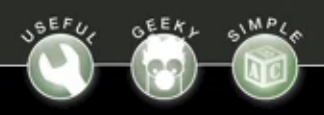

PUBLISHED IN BRIEFINGS IN BIOINFORMATICS Krzywinski M, Birol I, Jones S, Marra M (2011). Hive Plots - Rational Approach to Visualizing Networks. Briefings in Bioinformatics (early access 9 December 2011, doi: 10.1093/bib/bbr069). (download citation)

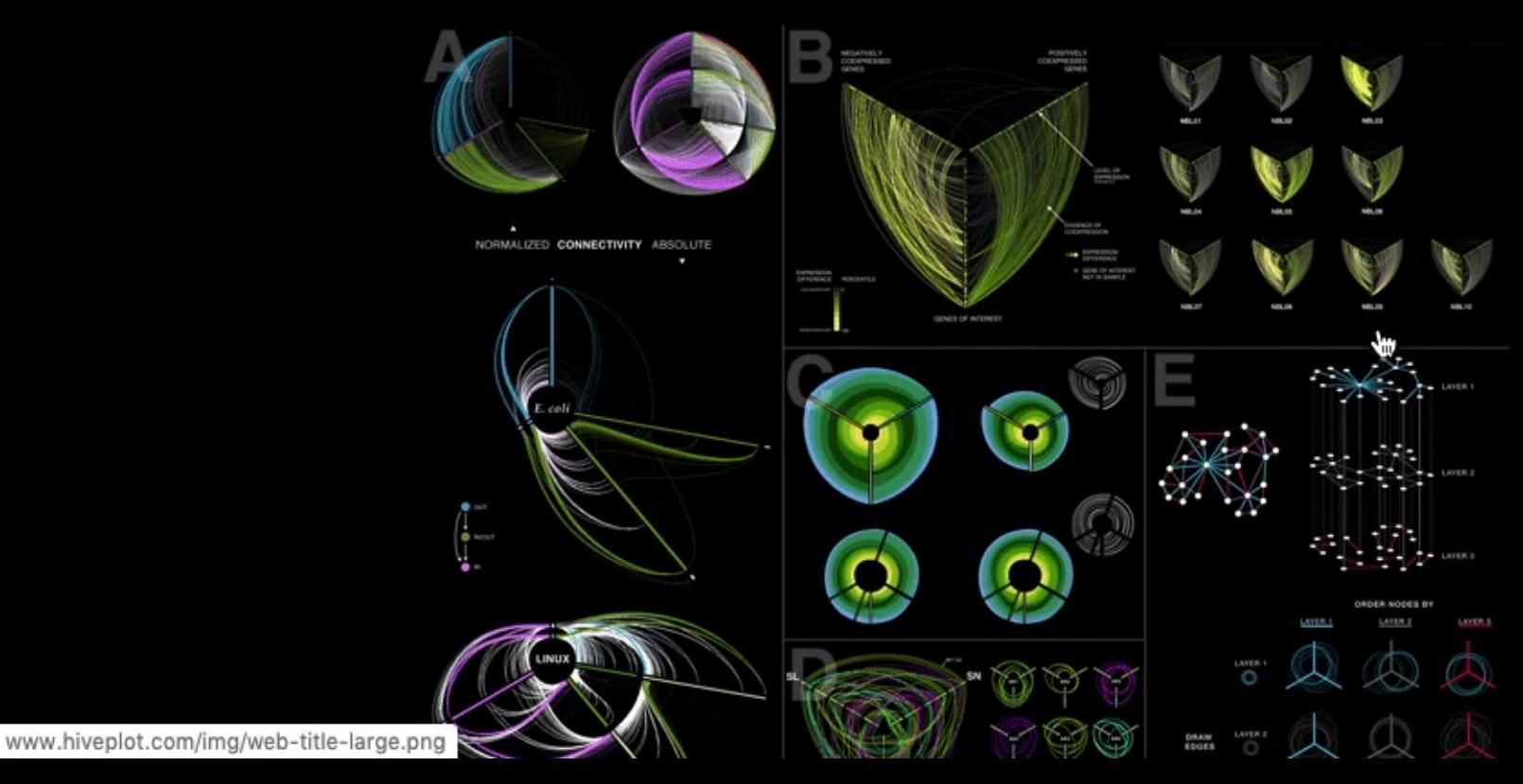

#### THE HIVE PLOT IS A PERCEPTUALLY UNIFORM AND SCALABLE LINEAR **LAYOUT VISUALIZATION FOR NETWORK VISUAL ANALYTICS**

UNDERSTANDING NETWORK STRUCTURE WITH HIVE PLOTS. (A) Normalized (top) and absolute (bottom) connectivity of E. coli gene regulatory network and Linux function call network (Yan et al.) (B) Gene co-regulation networks in neuroblastoma samples. (C) Network edges shown as ribbons creating circularly composited stacked bar plots (a periodic streamgraph). (D) Syntenic network of three modern crucifer species to ancestral genome. (E) Layered network correlation matrix. In each cell two layers  $u,v$  are depicted with  $u$  used to order axes and nodes while links for  $v$  are shown.

**ZOOM** GET SLIDES

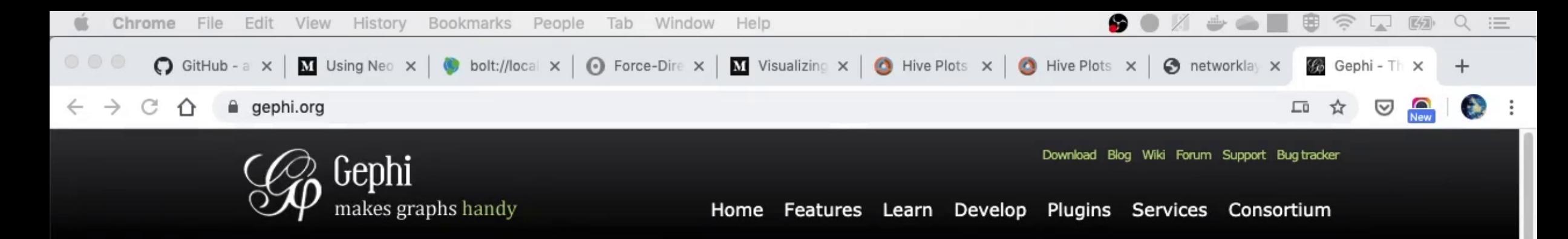

#### The Open Graph Viz Platform

Gephi is the leading visualization and exploration software for all kinds of graphs and networks. Gephi is open-source and free.

Runs on Windows, Mac OS X and Linux. Learn More on Gephi Platform »

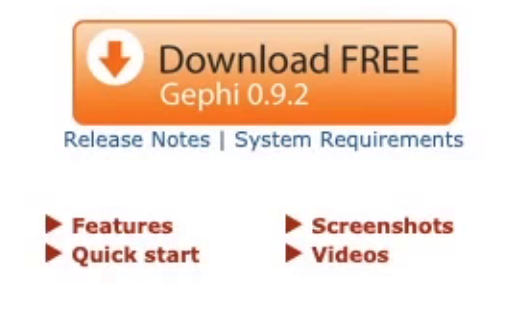

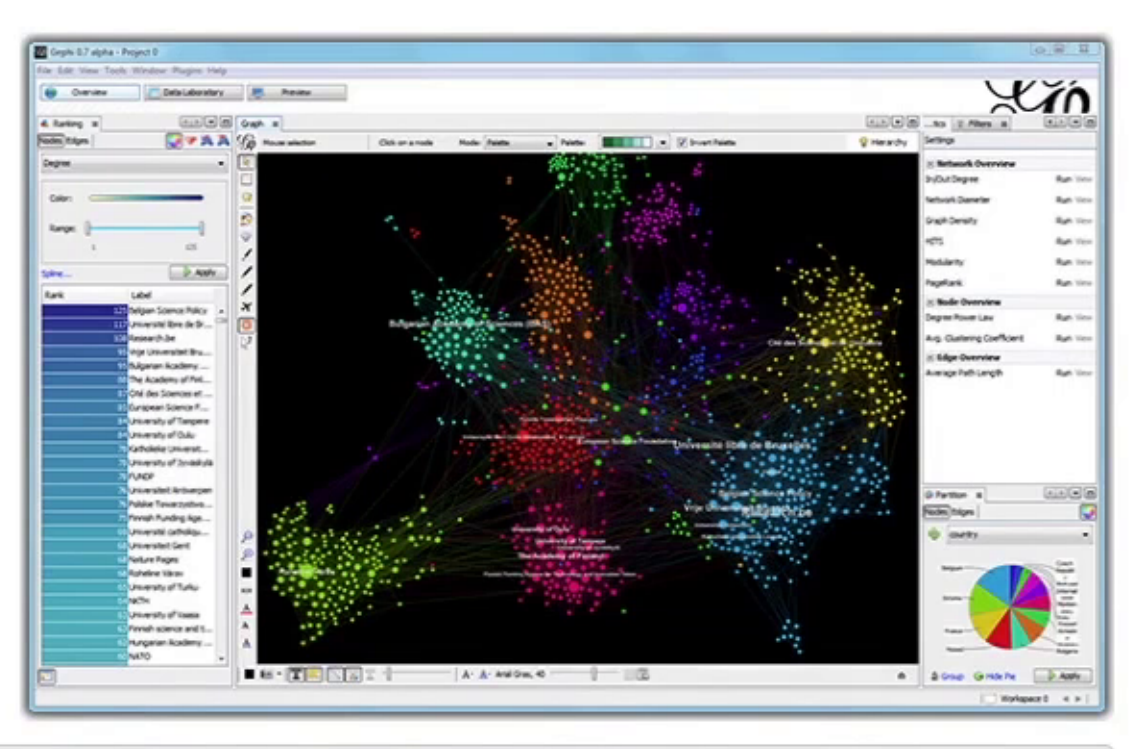

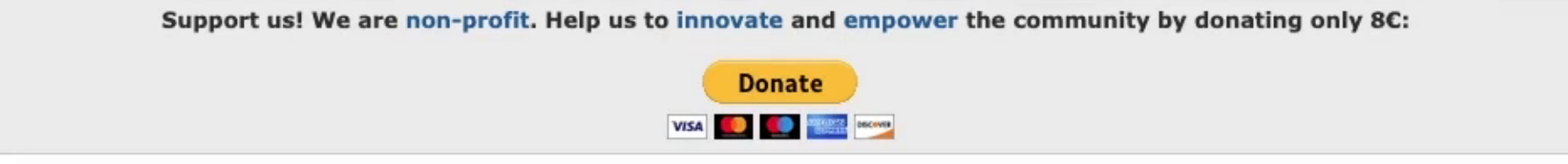

**APPLICATIONS** 

**PAPERS** 

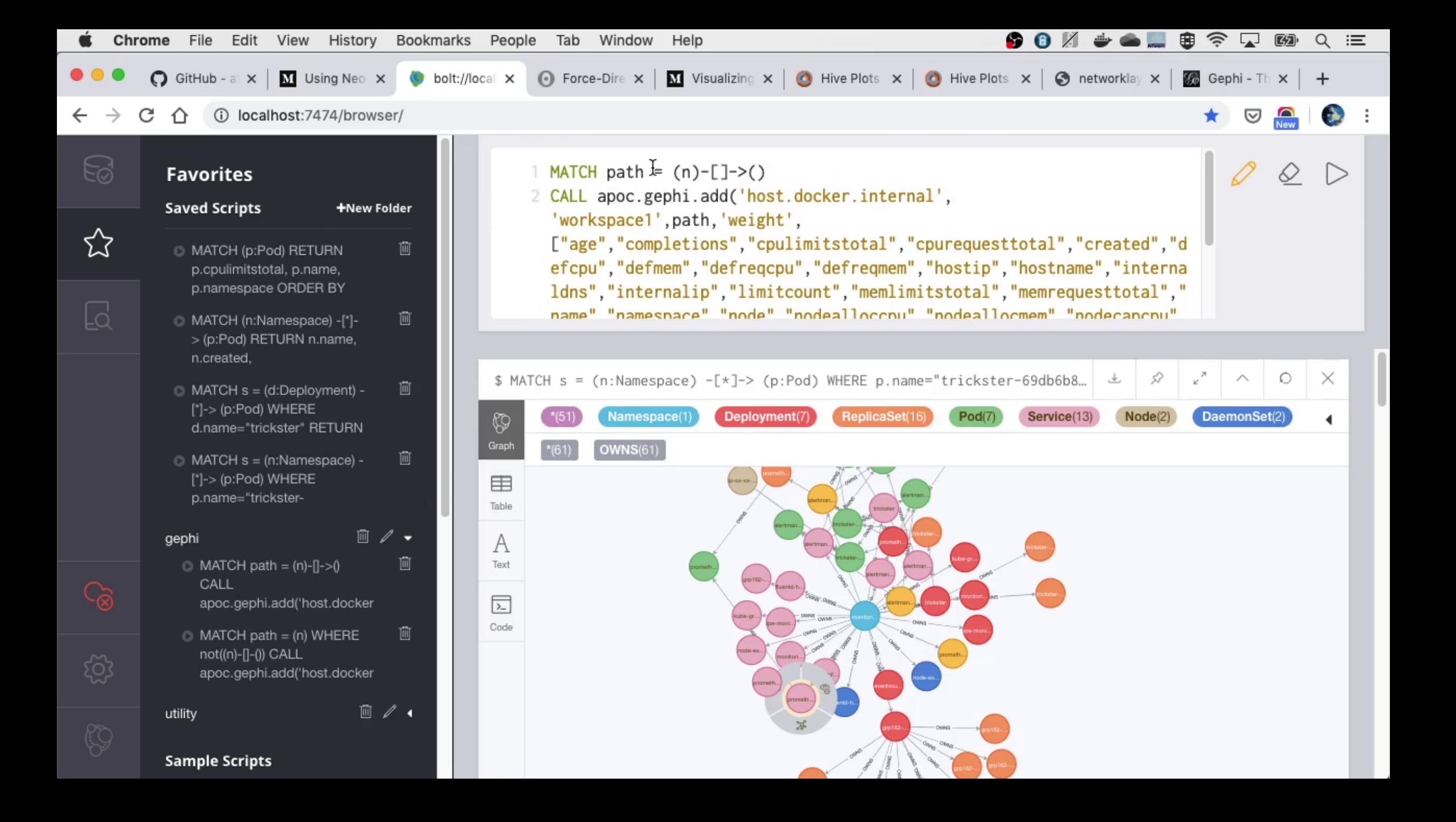

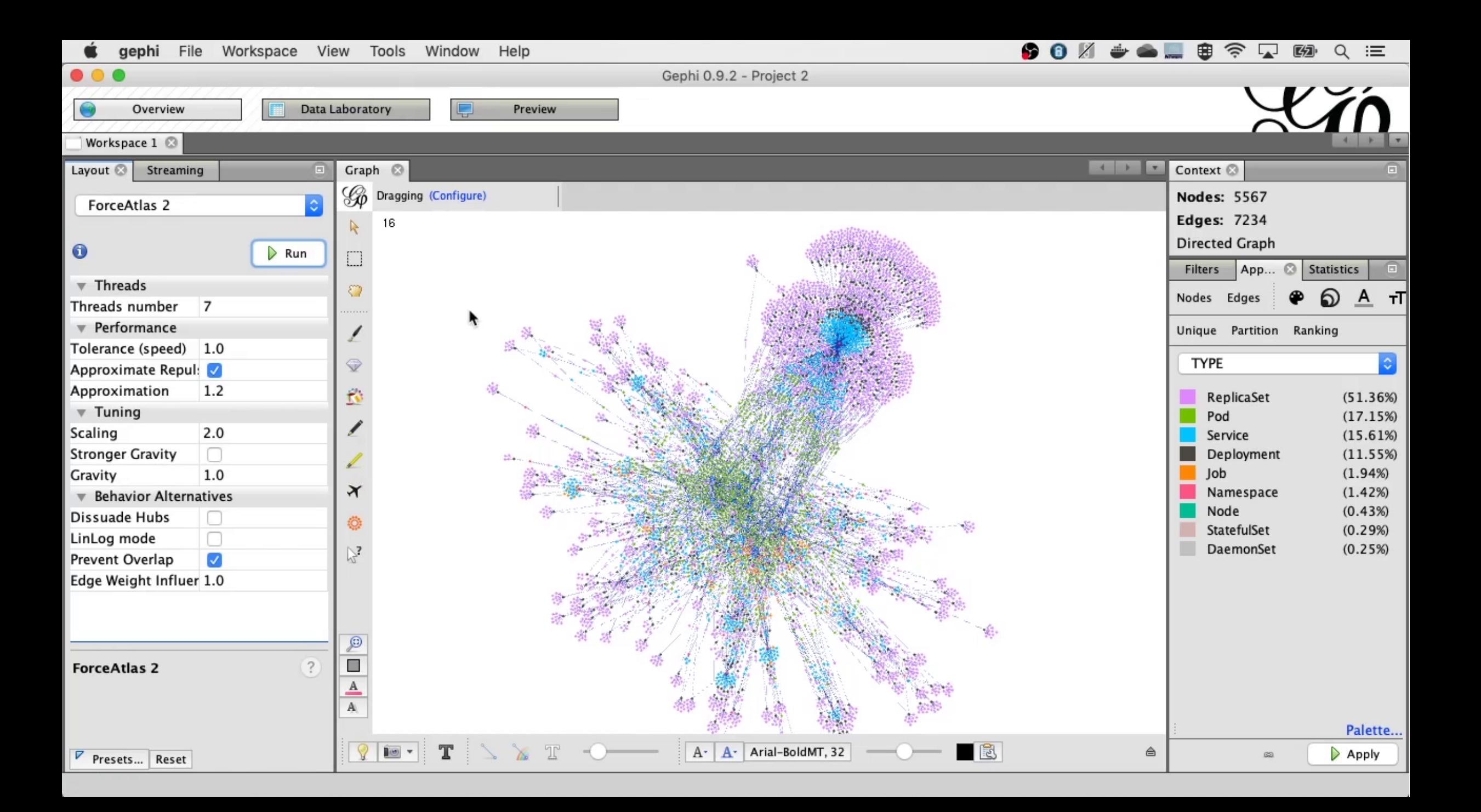

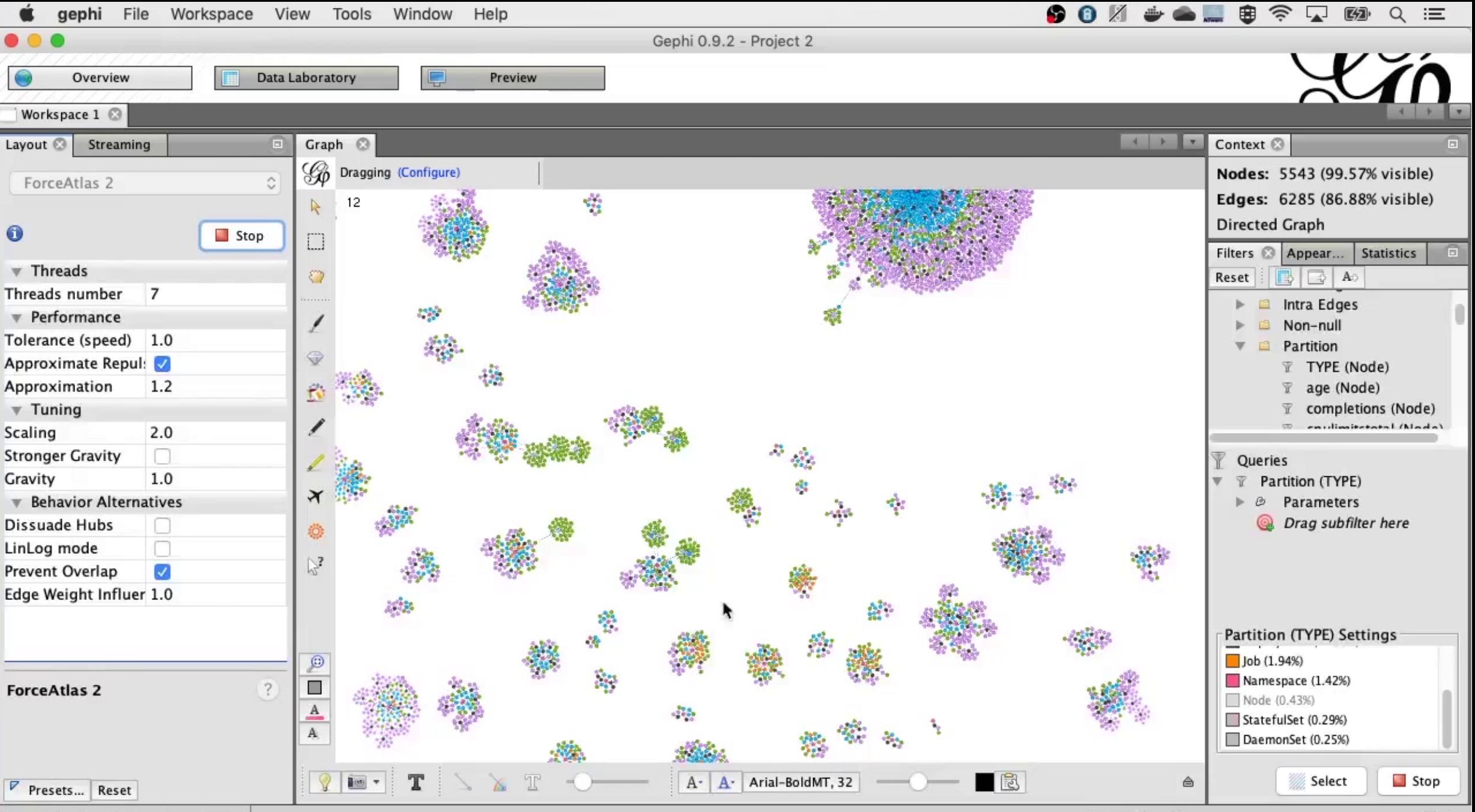

ForceAtlas 2 ended at iteration 68

 $\boxed{\mathbf{x}}$ 

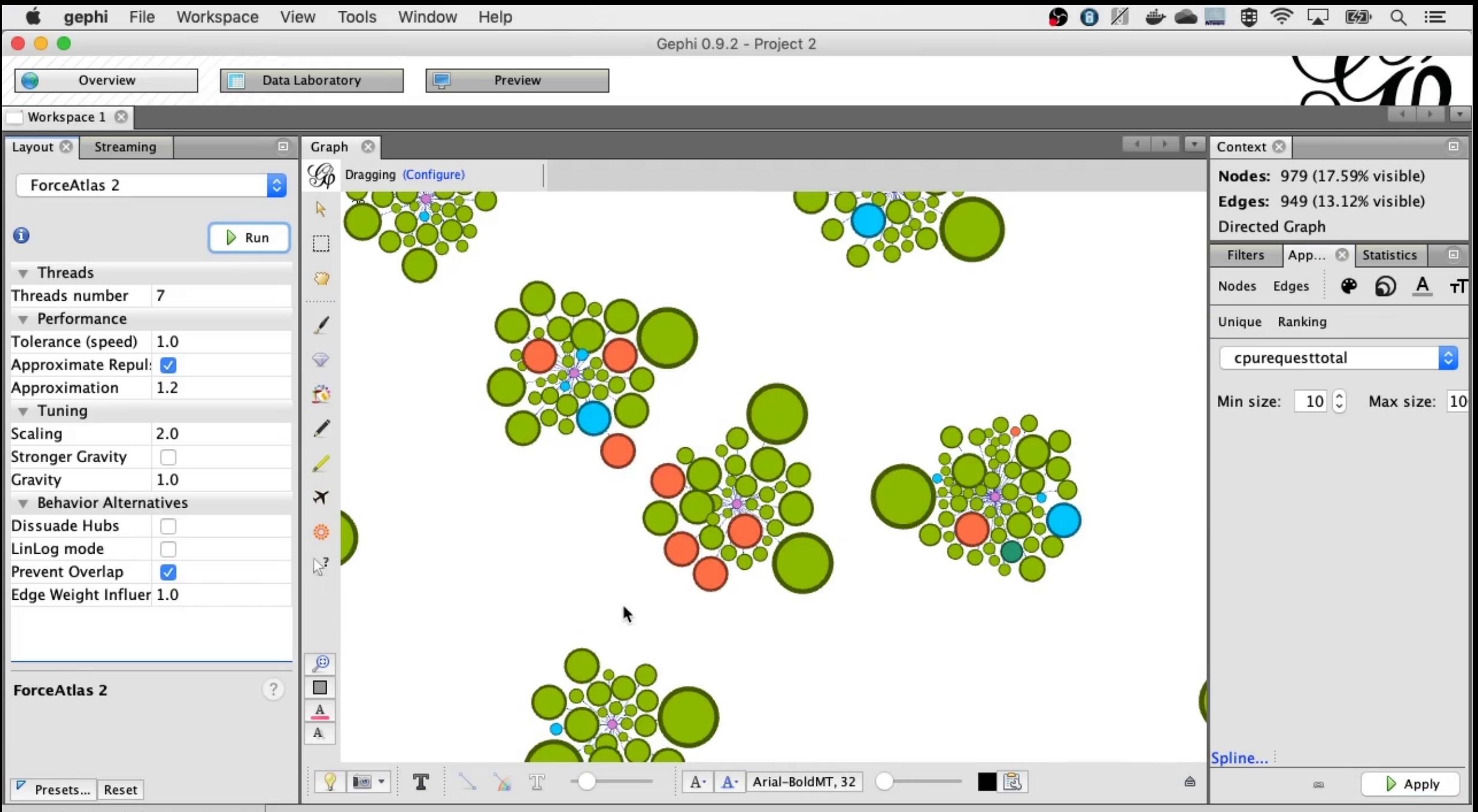

ForceAtlas 2 ended at iteration 464

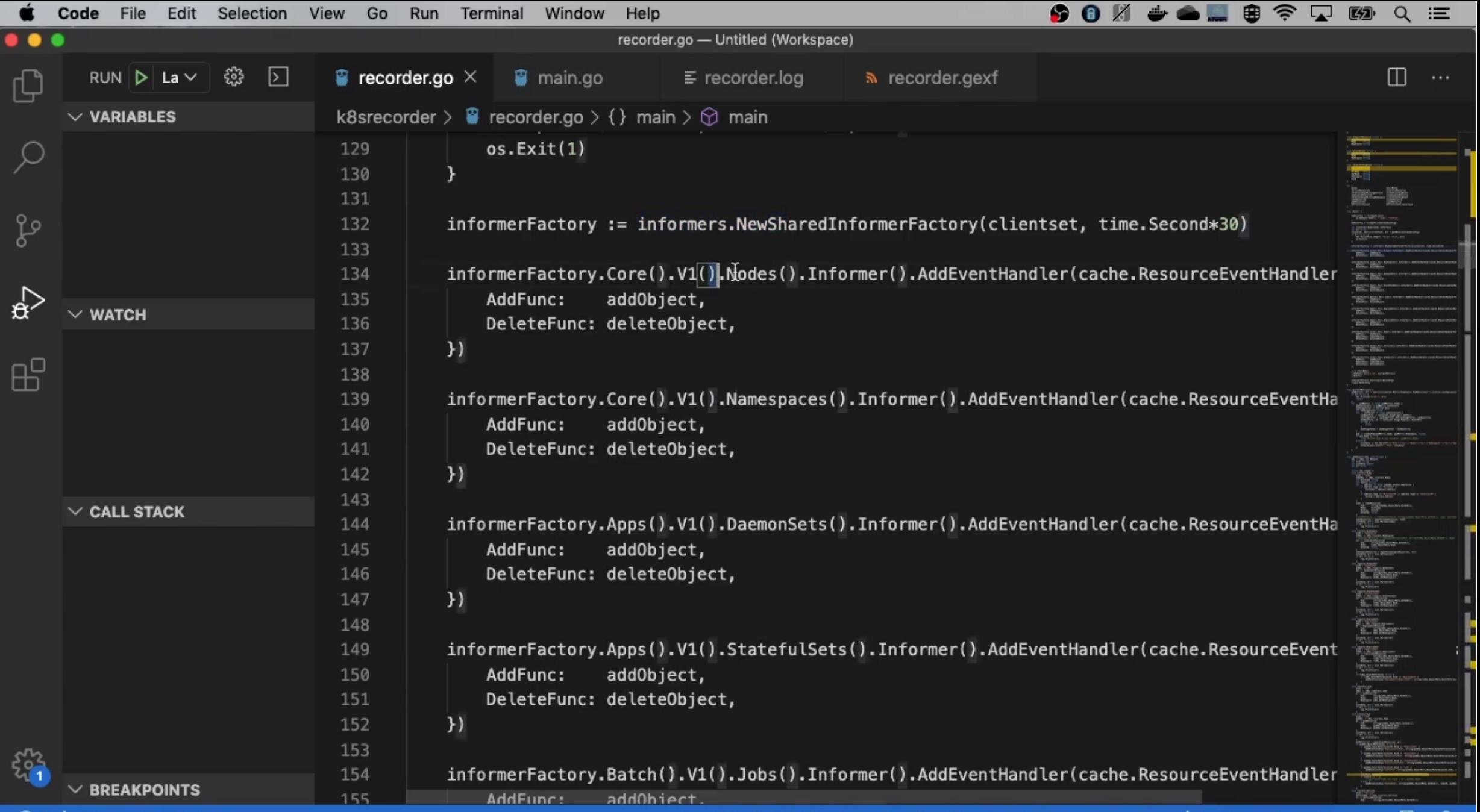

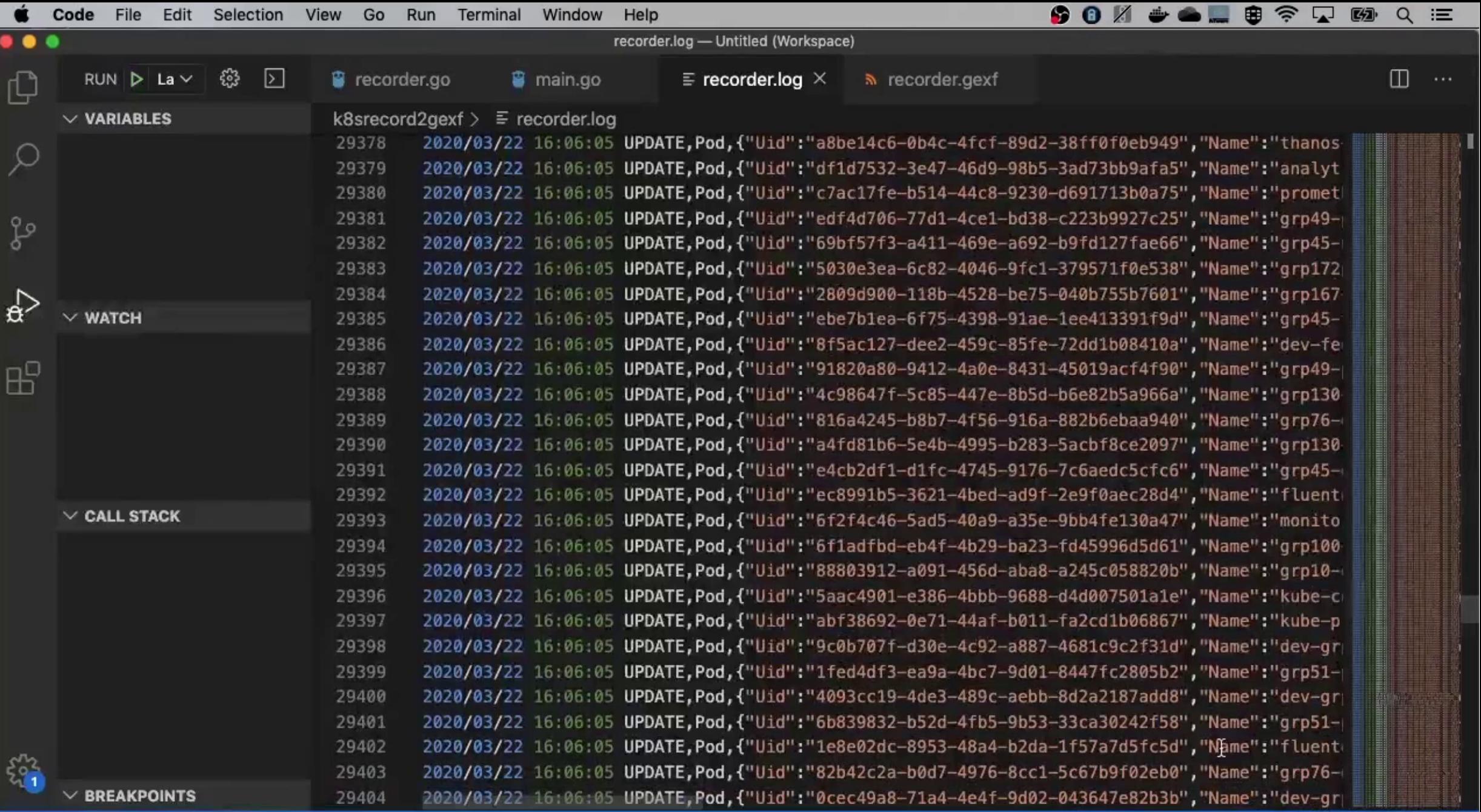

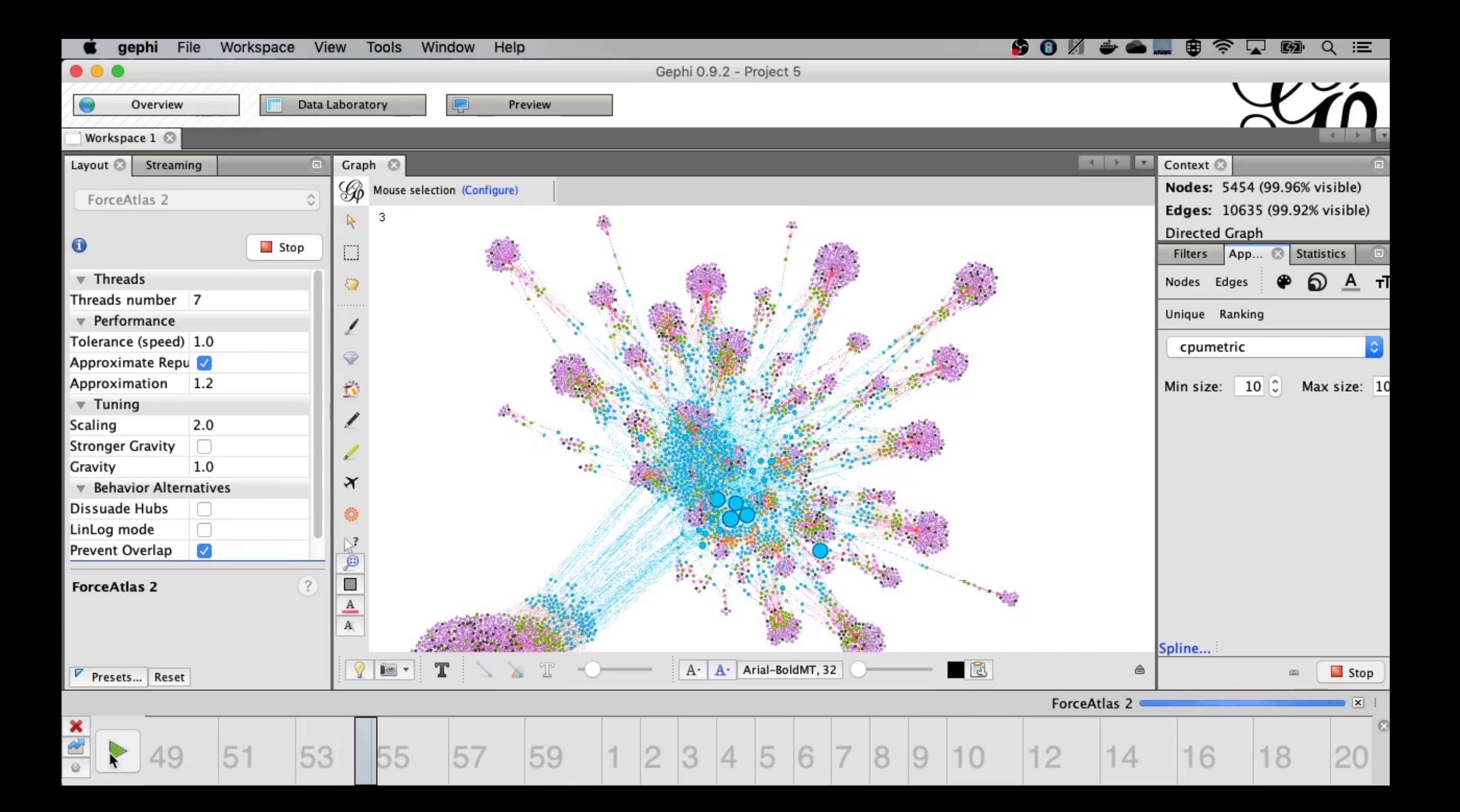

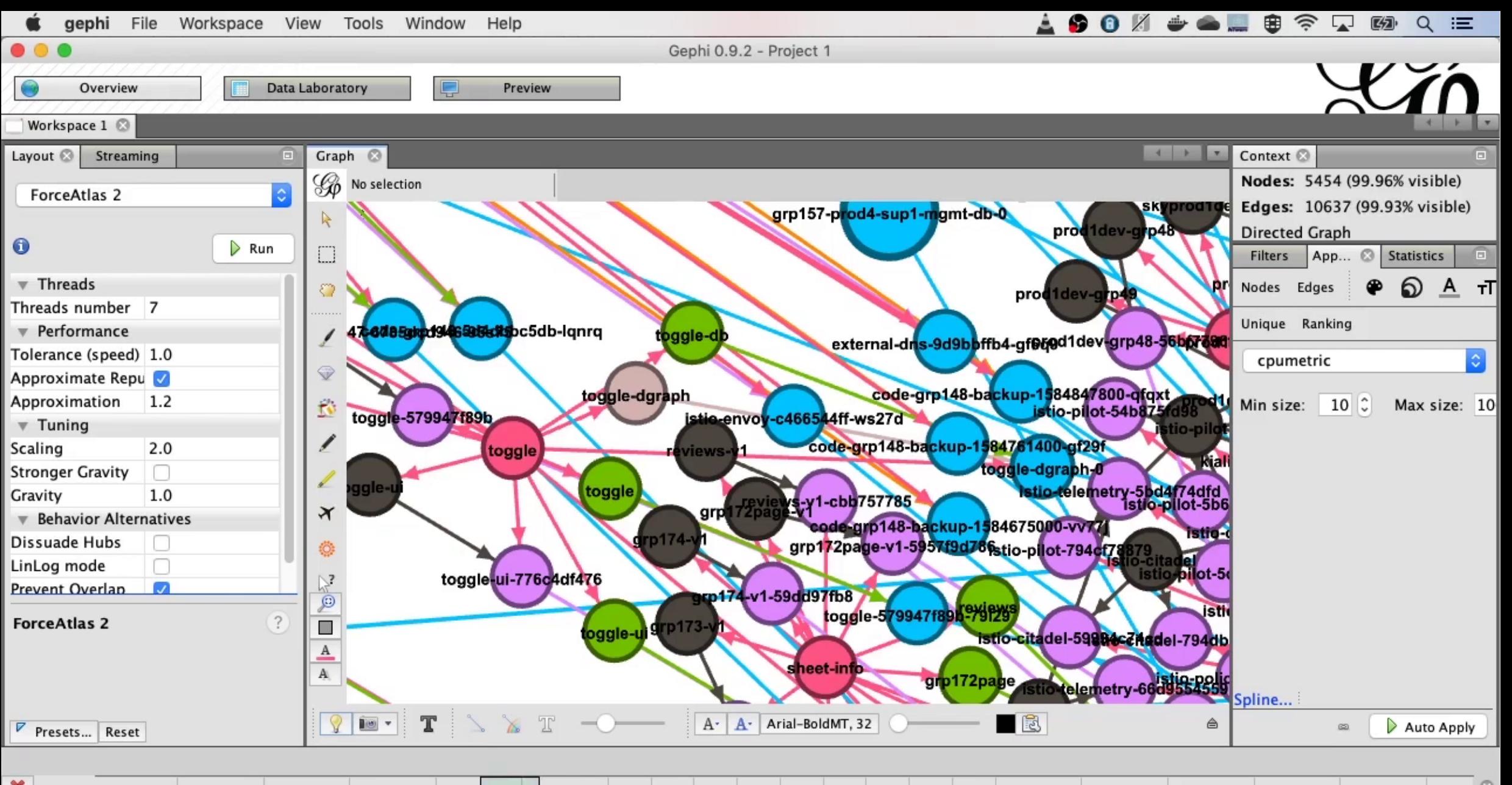

× Ù 

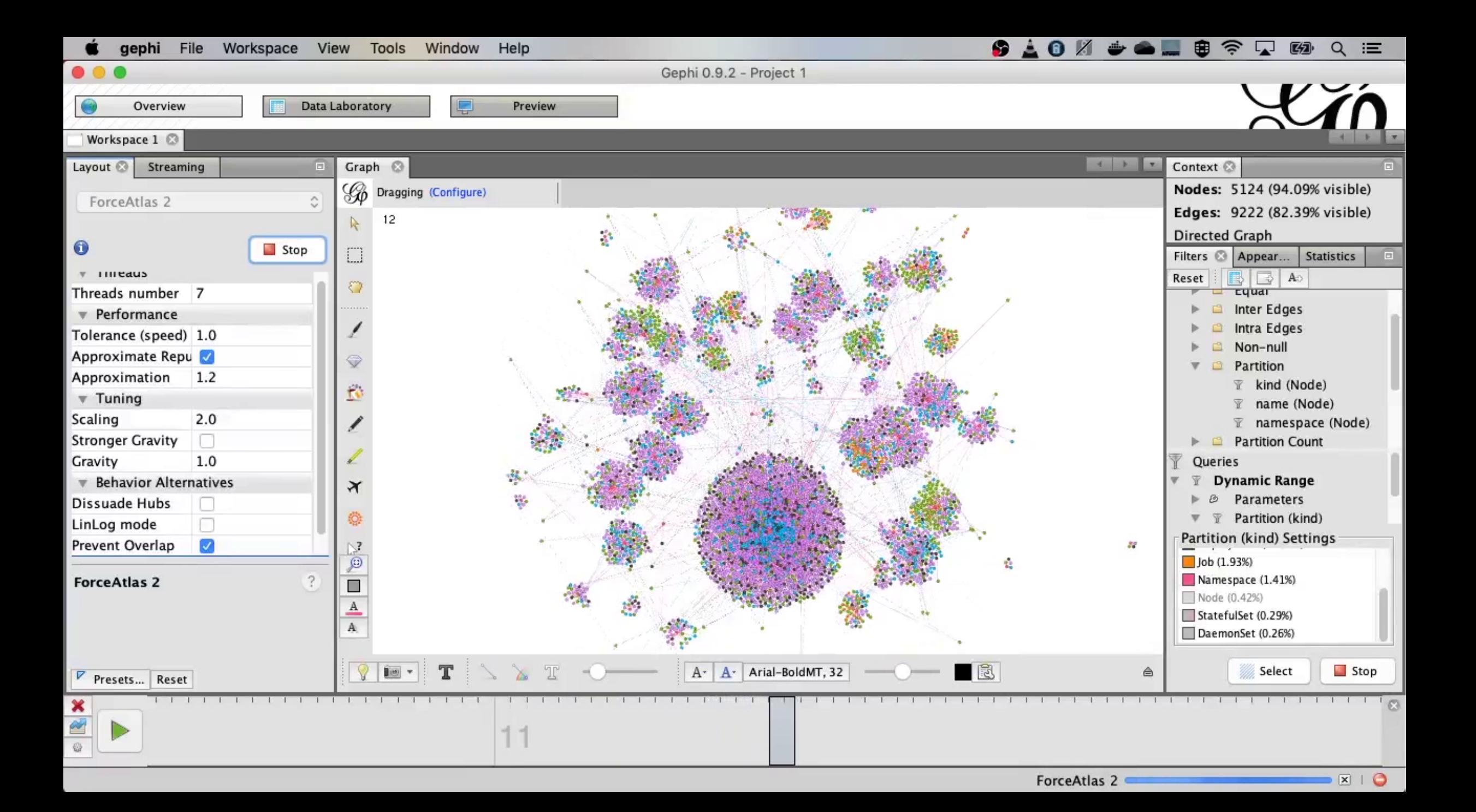

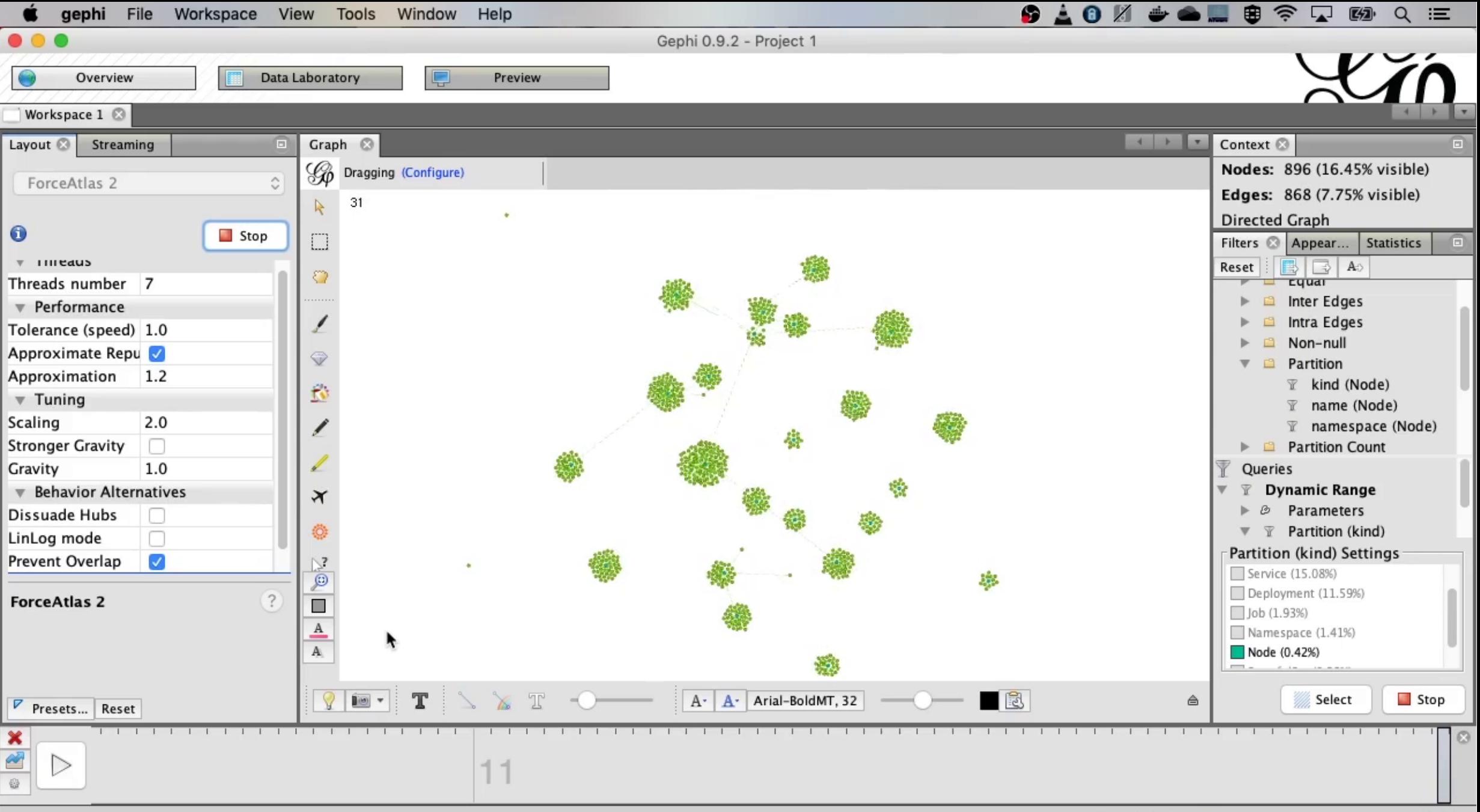

 $\boxed{\mathbf{x}}$  |
## Graphs OR Hairballs

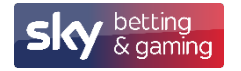

## Neo4j

- Intuitive
- Reliable (ACID transactions)
- Durable and Fast (custom storage engine)
- Scalable
- Highly available
- Expressive graph query language
- Fast
- Embeddable
- REST API

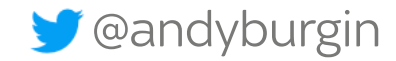

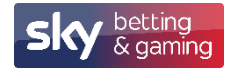

## Gephi - Features

- Real-time visualisation
- Layouts
- Metrics
- Time Based Networks
- Cartography
- Dynamic Filtering
- Data Viewing and Editing
- Import/Export
- Extensible (plugins)

---Choose a layout Circular Lavout Contraction Dual Circle Layout Expansion **Force Atlas** ForceAtlas 2 Fruchterman Reingold Label Adjust Noverlap OpenOrd Radial Axis Layout **Random Layout** Rotate Yifan Hu Yifan Hu Proportional

□ Network Overview Average Degree  $Run$  $\circ$ Avg. Weighted Degree Run  $\circ$ Network Diameter  $Run$  $^{\circ}$  $Run$ **Graph Density**  $\circ$ Run **HITS**  $^{\circ}$ Modularity Run  $\circ$ PageRank  $Run$  $\circ$ **Connected Components**  $Run \otimes$ □ Node Overview Avg. Clustering Coefficient  $Run$  $\circ$ **Eigenvector Centrality**  $Run \otimes$ □ Edge Overview Avg. Path Length  $Run \otimes$  $\Box$  Dynamic # Nodes  $Run$  $\circledcirc$  $^\circ$ # Edges  $Run$ Degree Run  $\circ$ **Clustering Coefficient** Run  $\circledcirc$ 

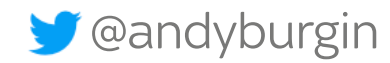

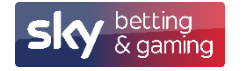

## Gephi - Limitations

- Single Node and Edge type.
- The future in it's current form is in question... https://gephi.wordpress.com/2018/11/01/is-gephi-obsolete-situation-and-perspectives/ https://gephi.wordpress.com/2019/02/02/exploring-the-dystopian-future-of-a-javascriptgephi/
- Can be a little quirky!
- How to get started links in the resources.

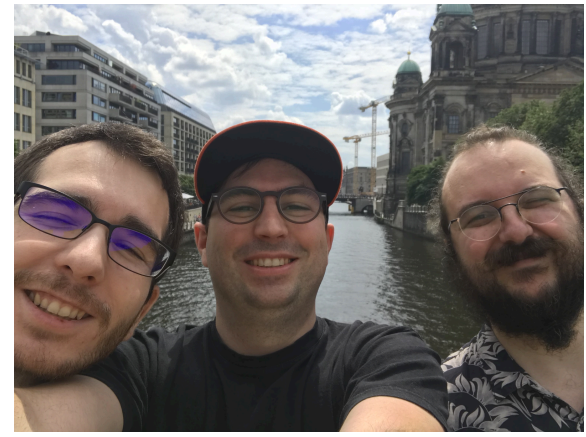

Eduardo Ramos Ibáñez, Mathieu Bastian and Mathieu Jacomy

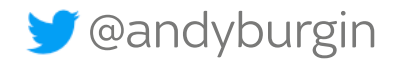

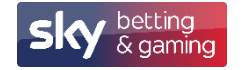

## **Other Visualisations**

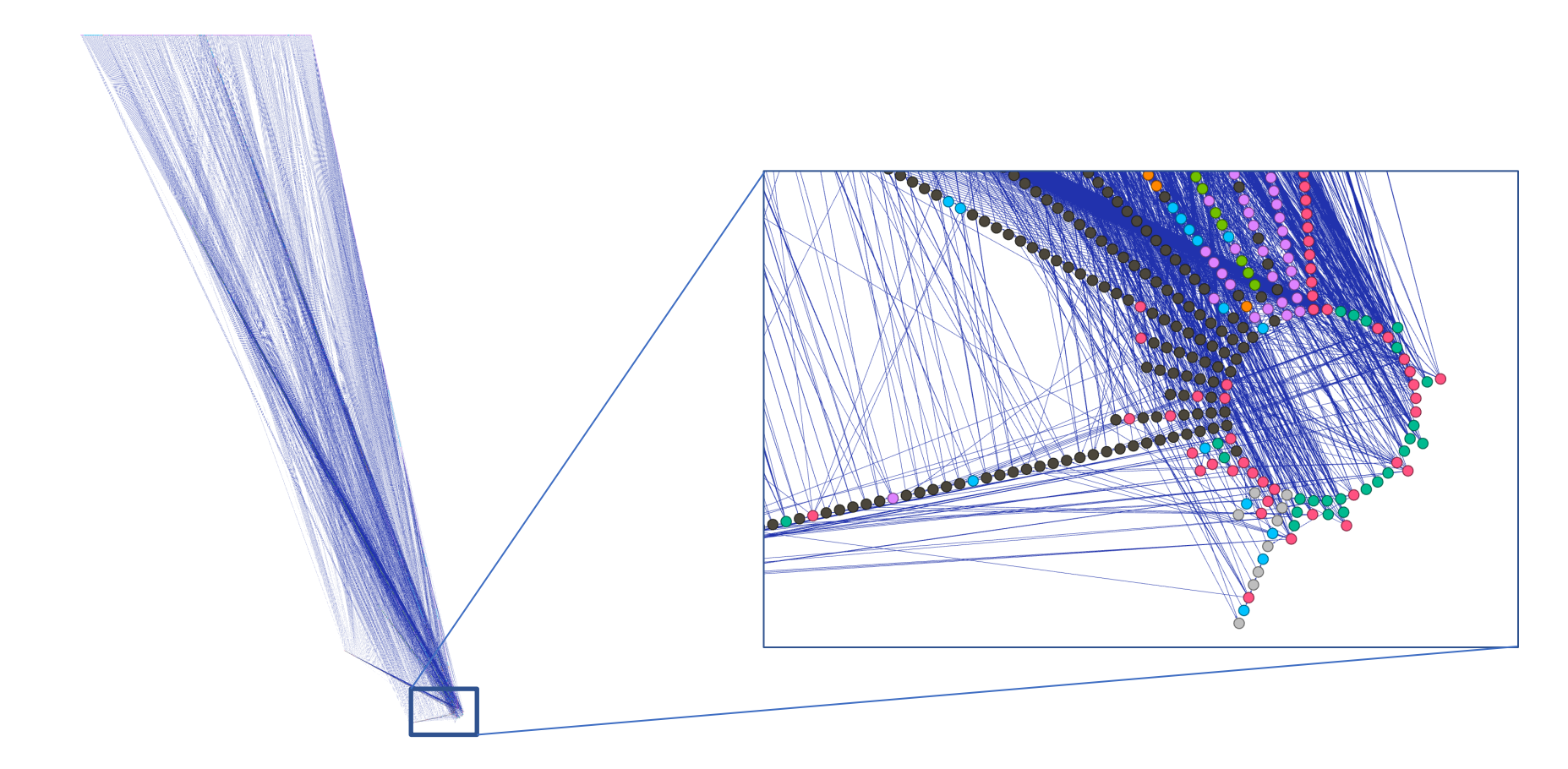

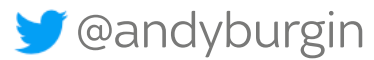

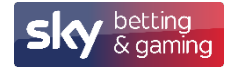

## **Other Visualisations-D3**

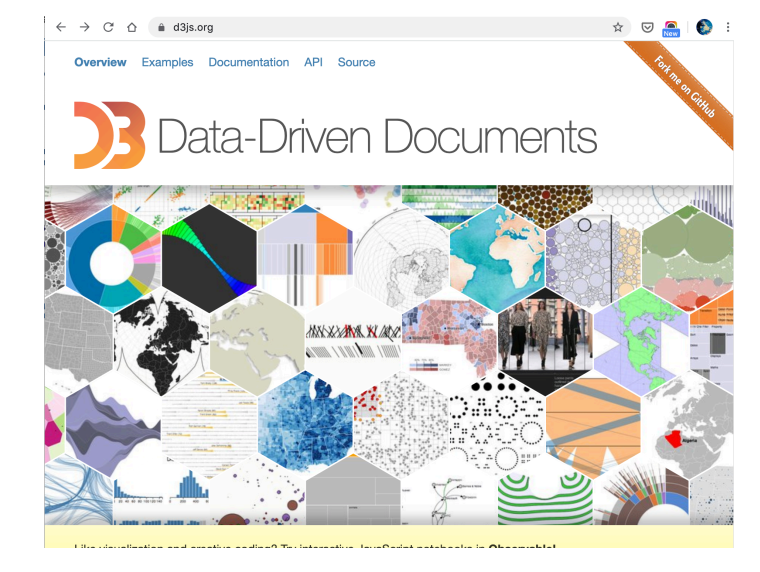

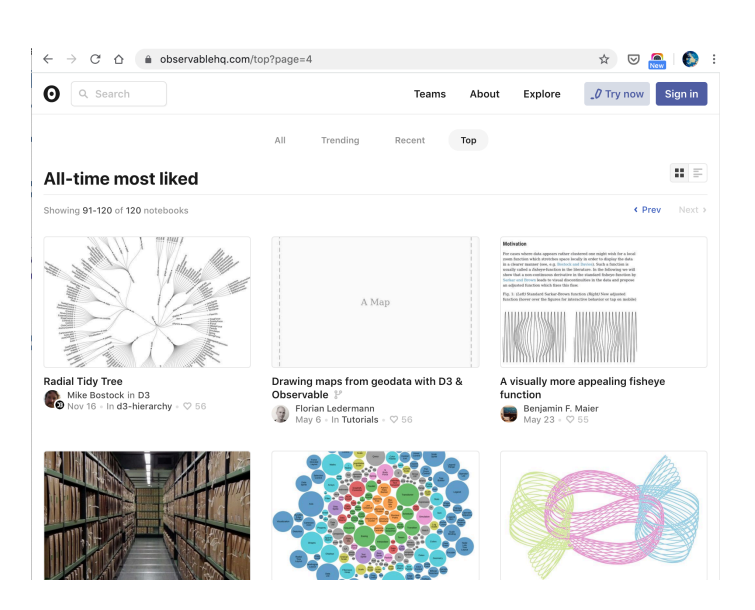

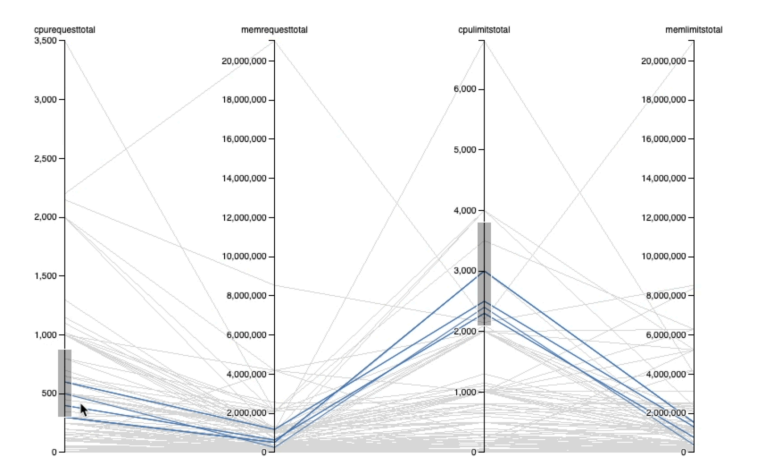

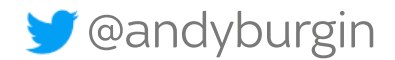

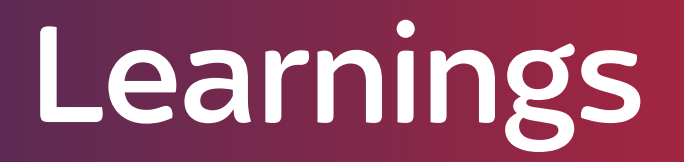

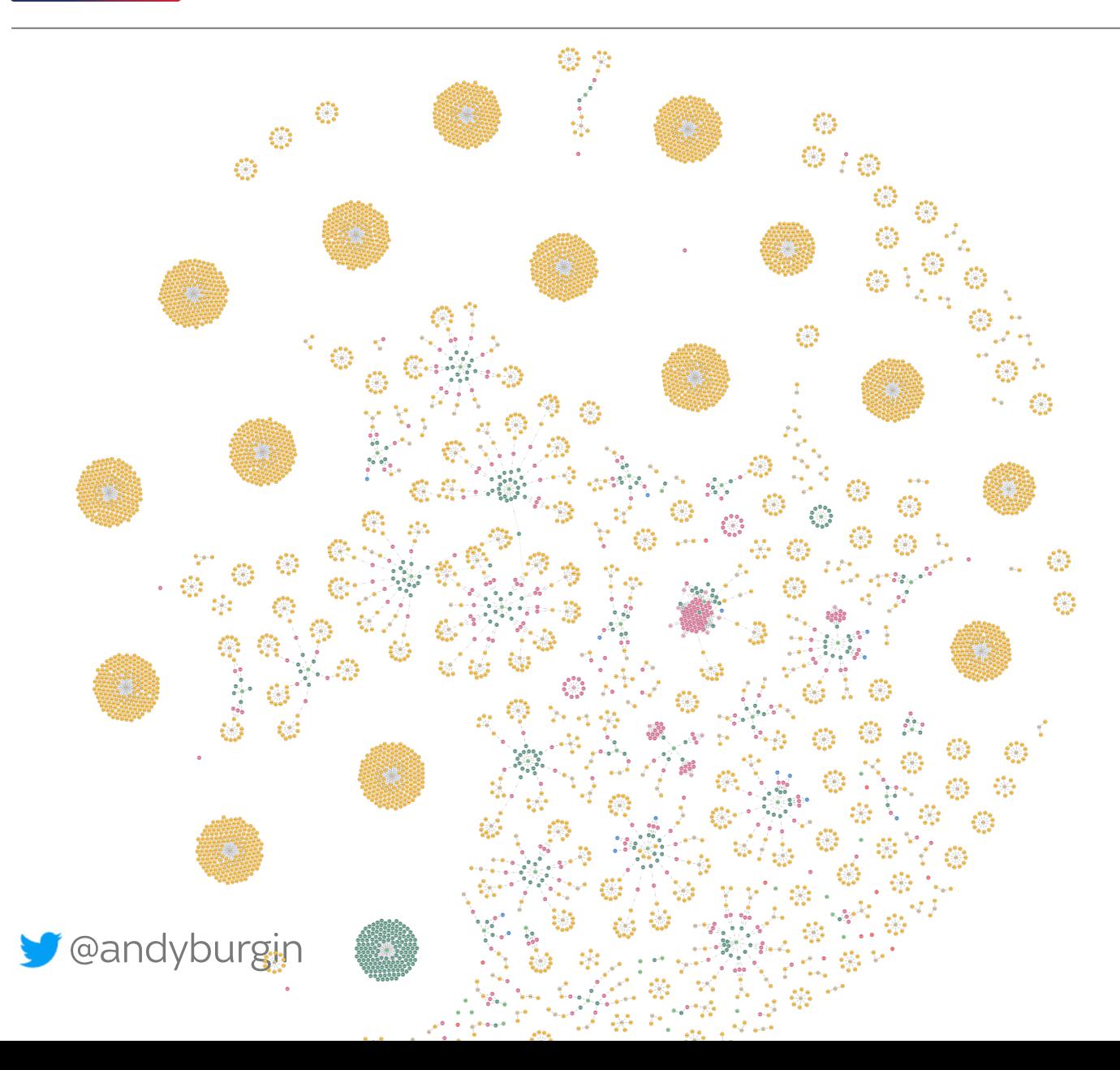

#### spec:

progressDeadlineSeconds: 2147483647 replicas: 1 revisionHistoryLimit: 2147483647 selector: matchLabels: app: test-test strategy: rollingUpdate: maxSurge: 1 maxUnavailable: 1 type: RollingUpdate template: netadata'

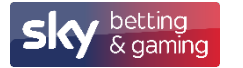

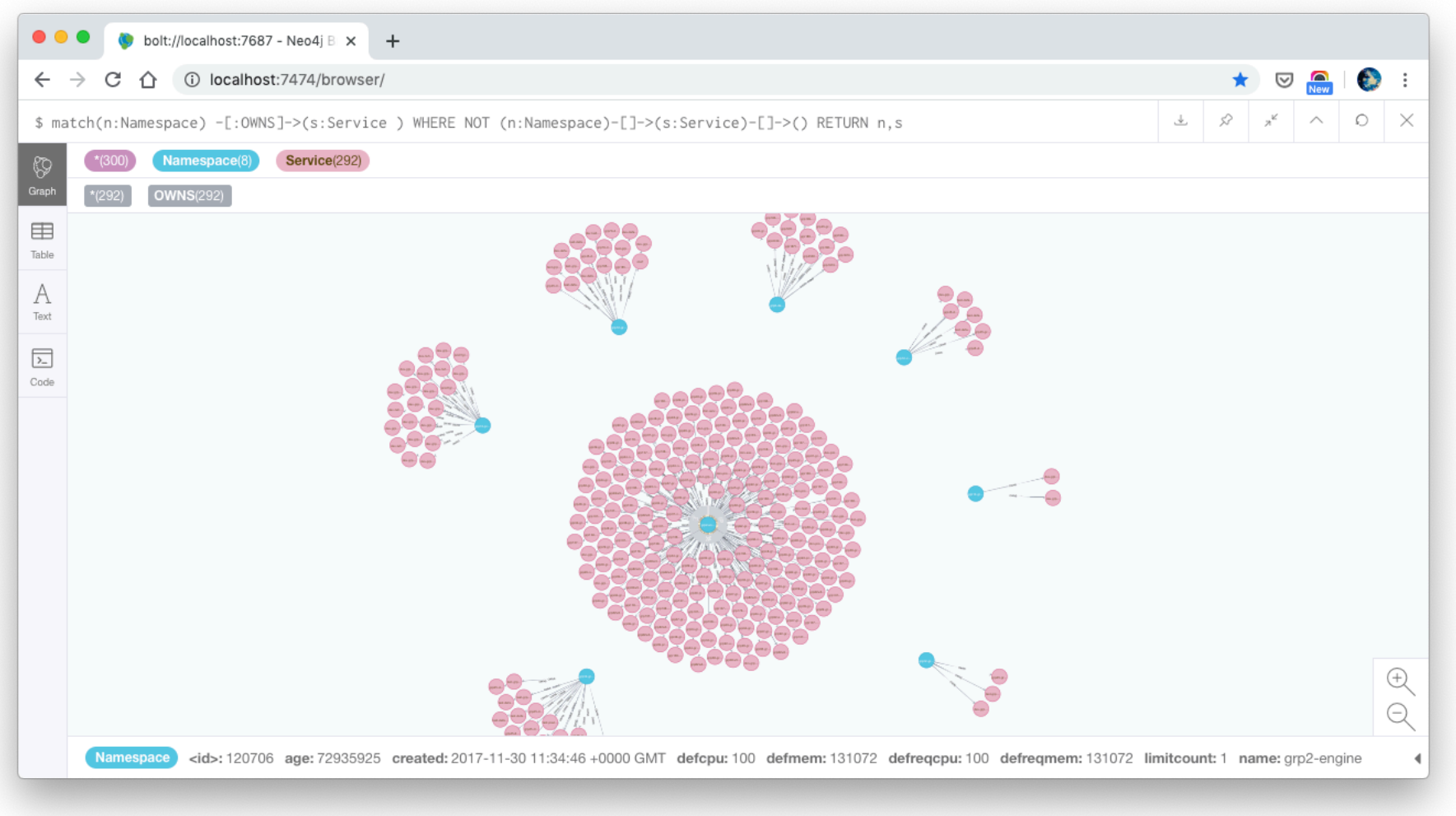

Simple Cypher query to find Services that don't expose any Pods

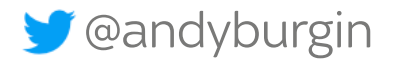

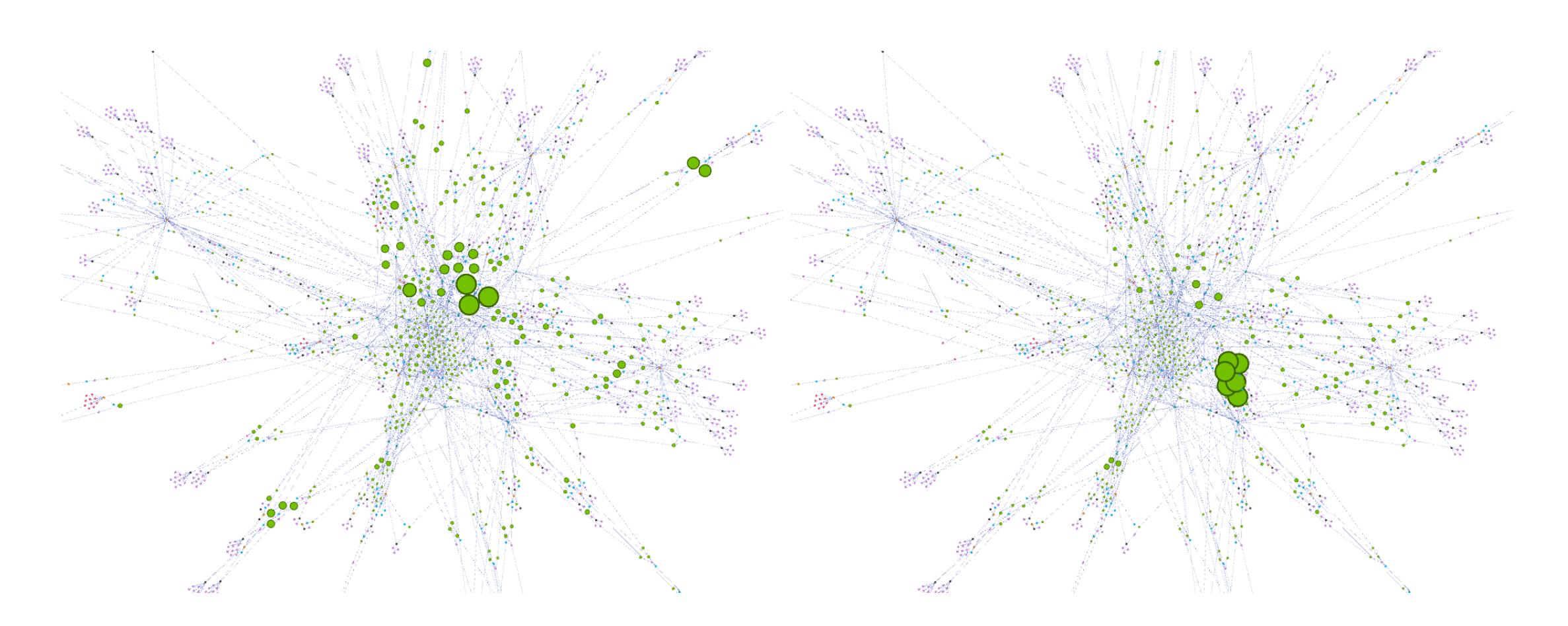

Pods sized by CPU and memory requests

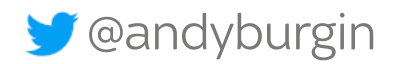

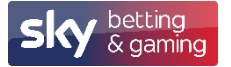

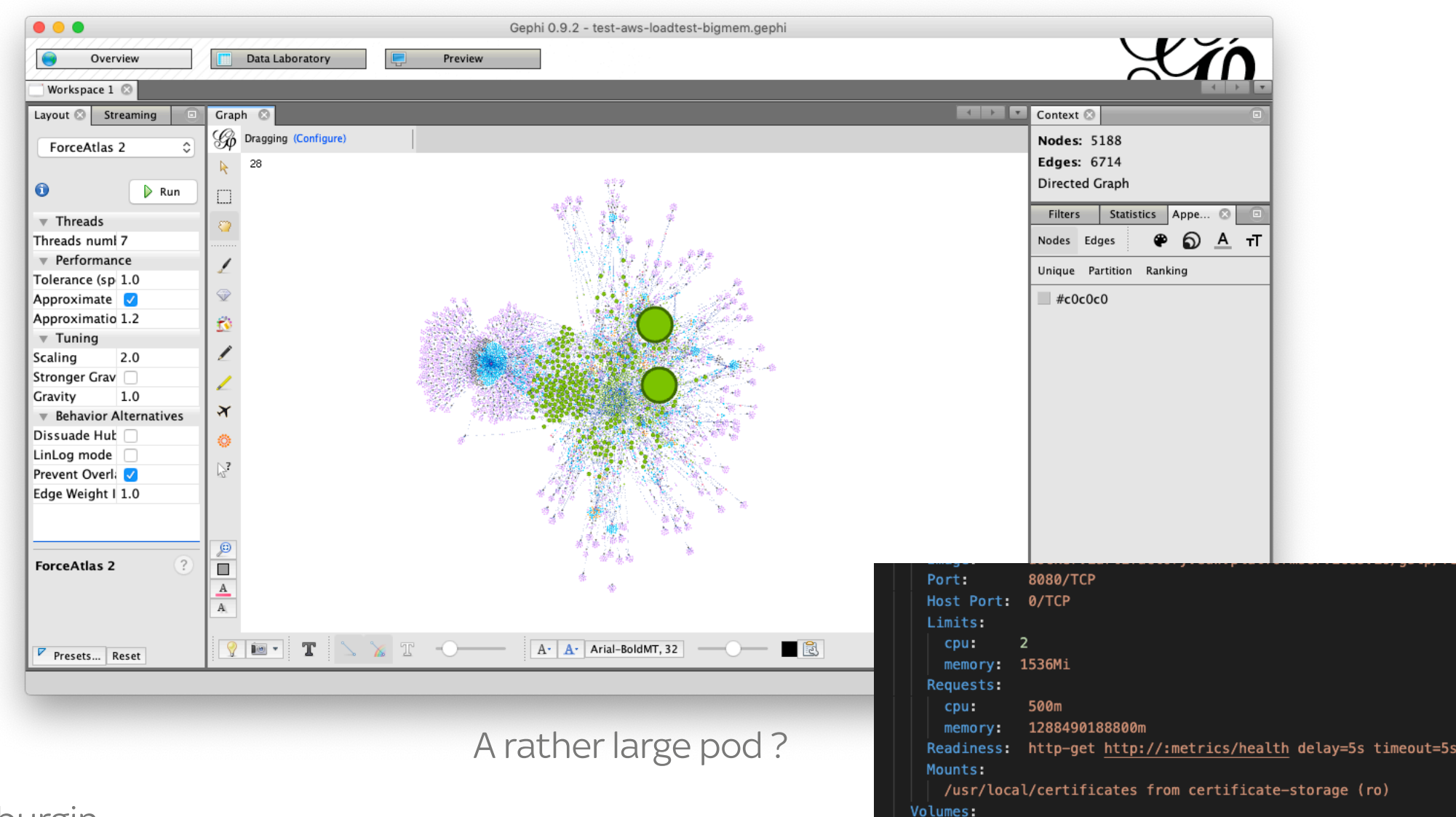

certificate-storage:

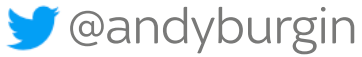

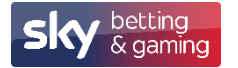

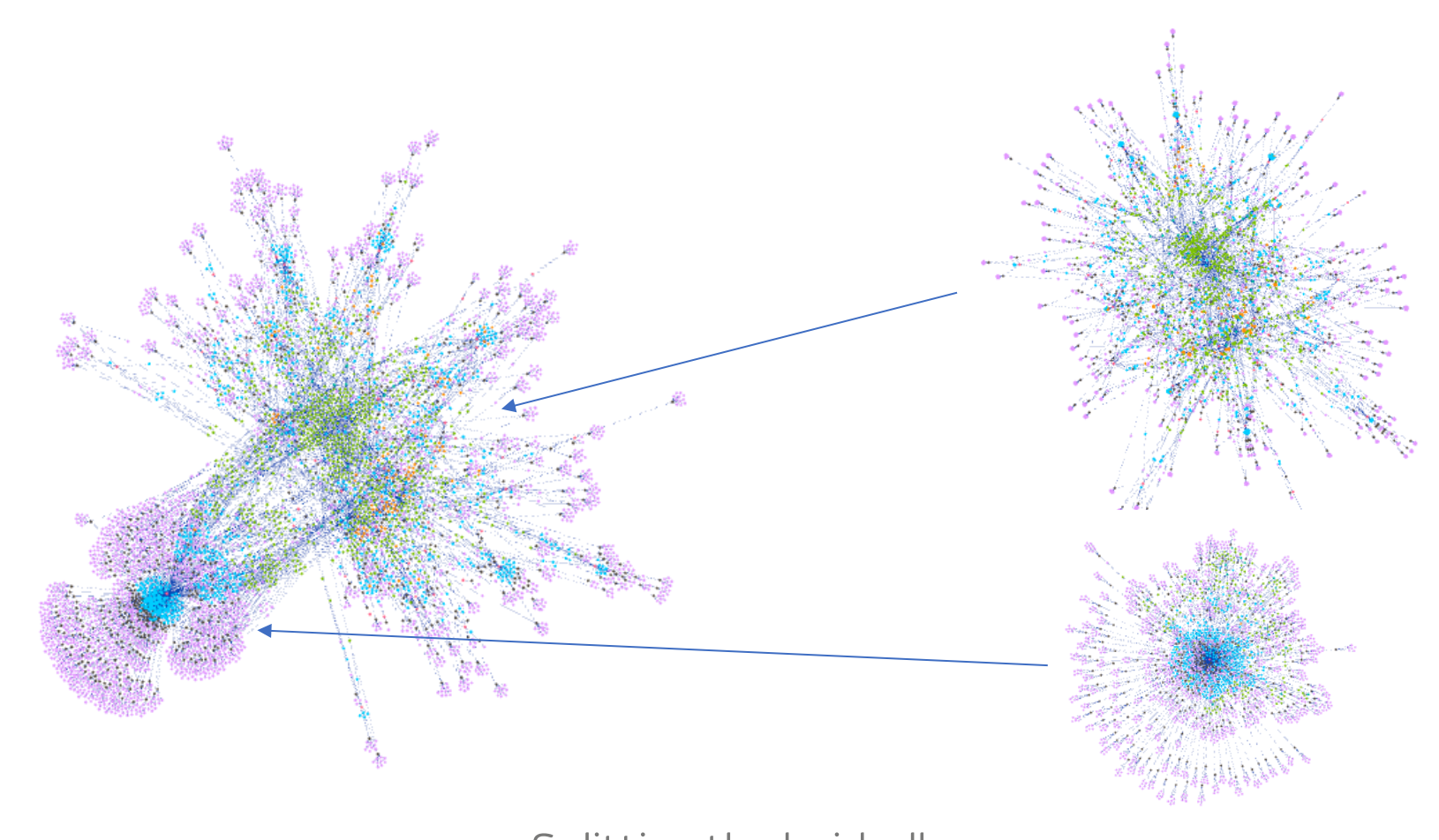

Splitting the hairball

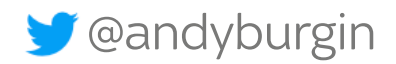

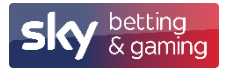

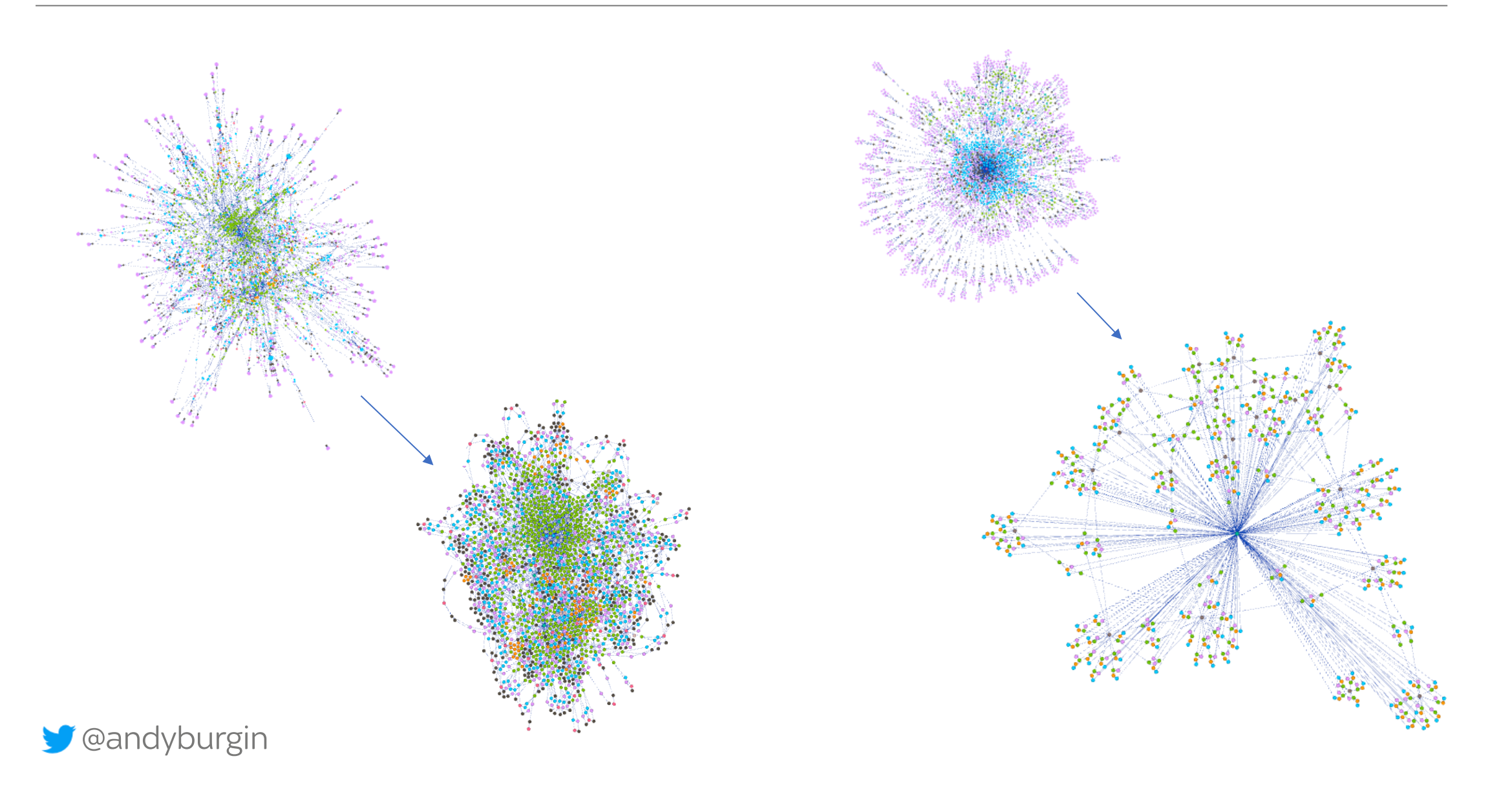

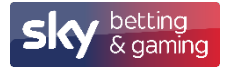

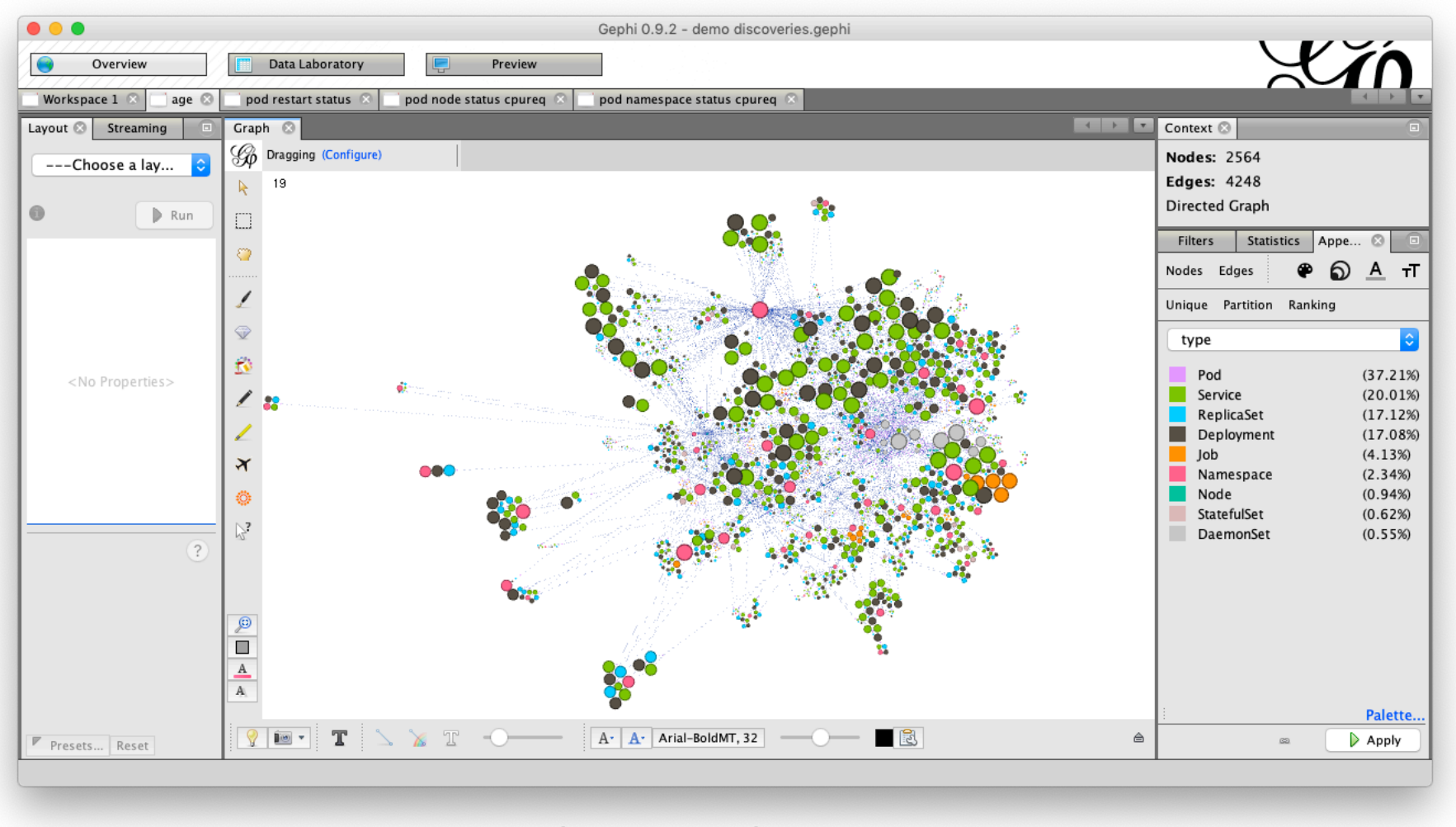

Simplified view of the cluster

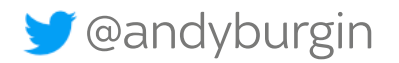

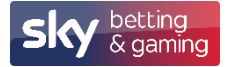

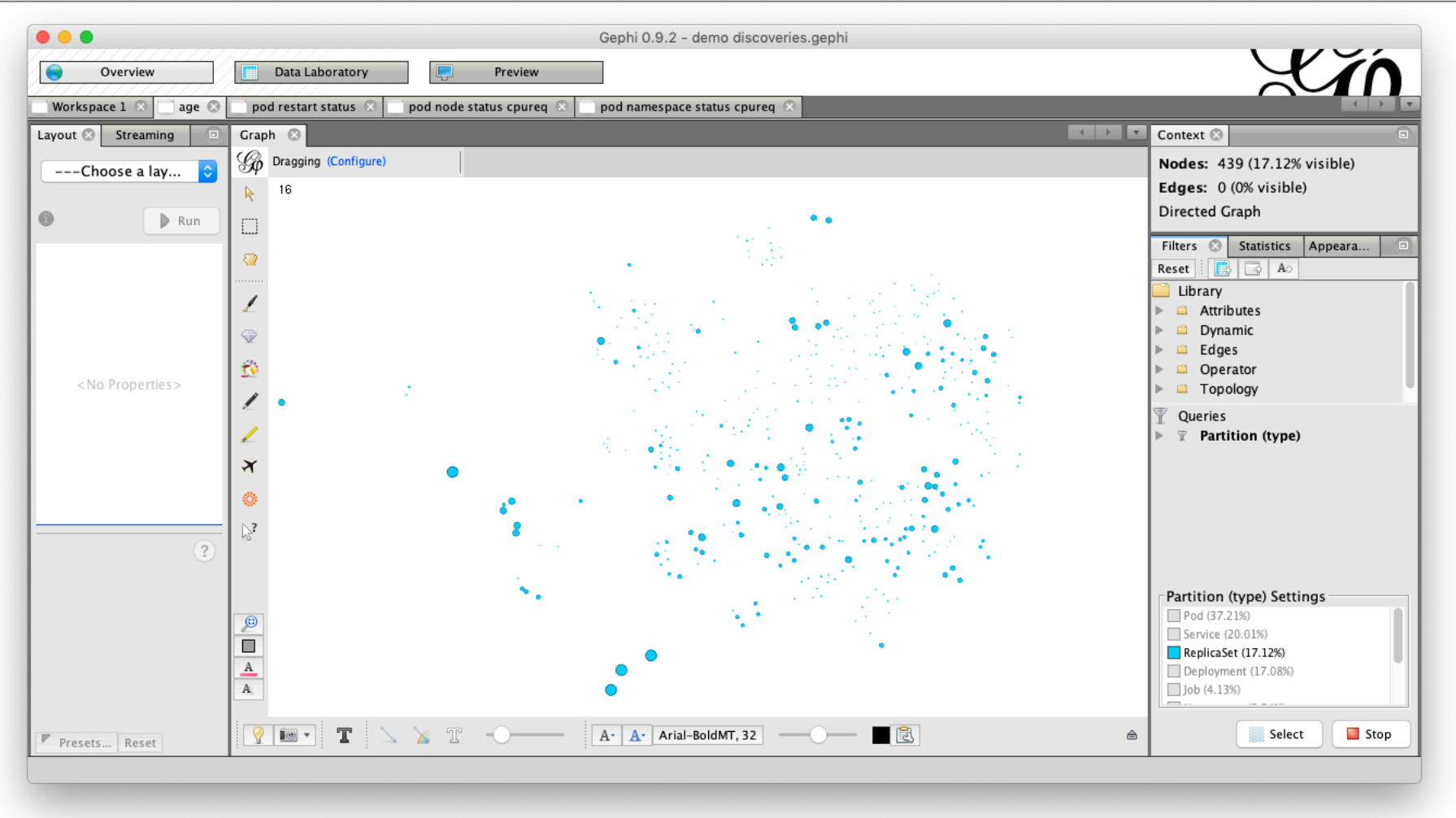

View just the active Replicasets, sized by age, rebuild and redeploy ?

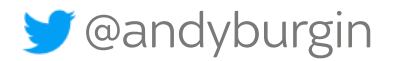

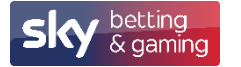

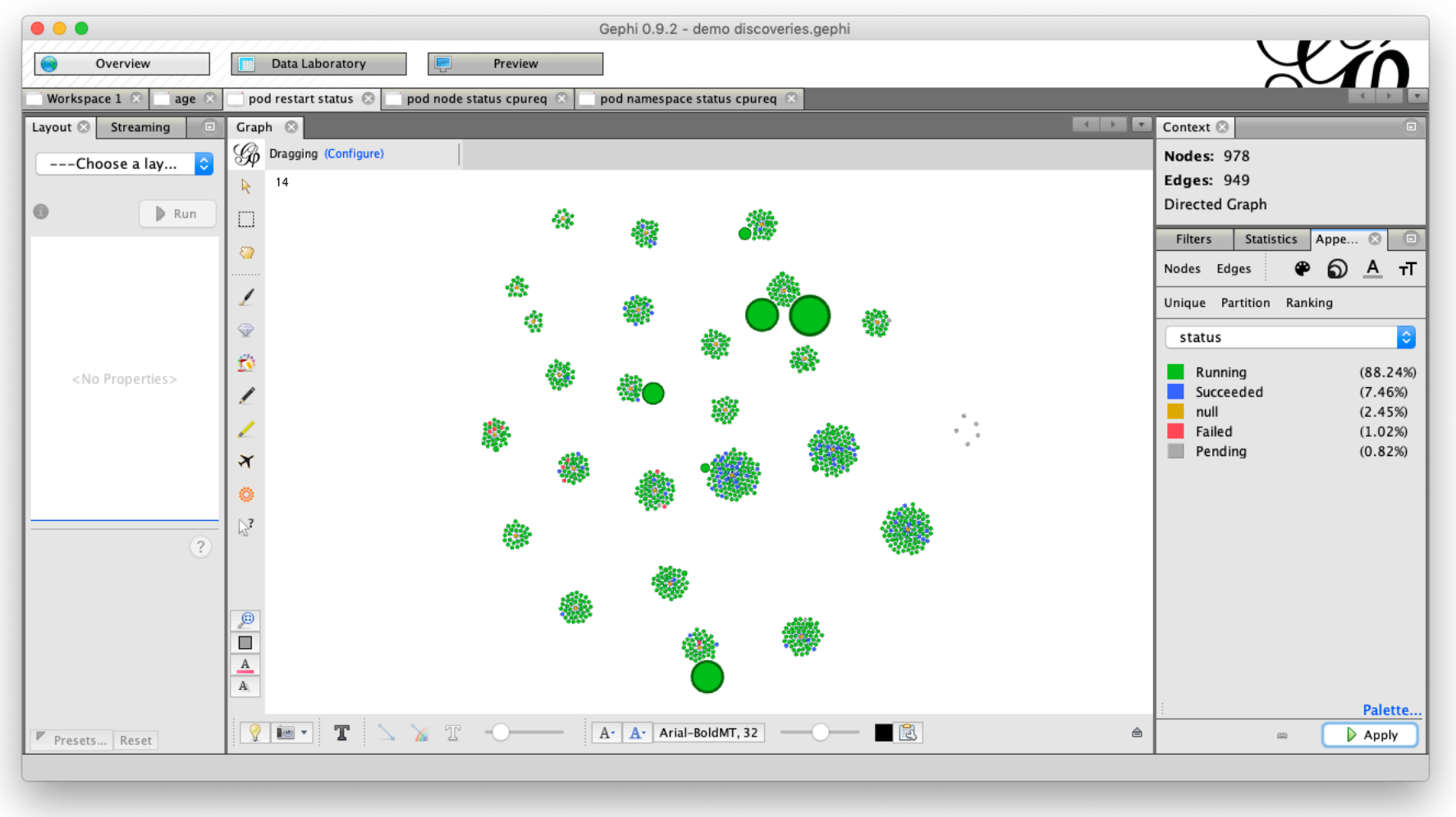

Pods sized by restarts, coloured by status

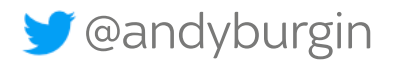

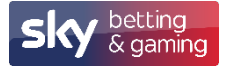

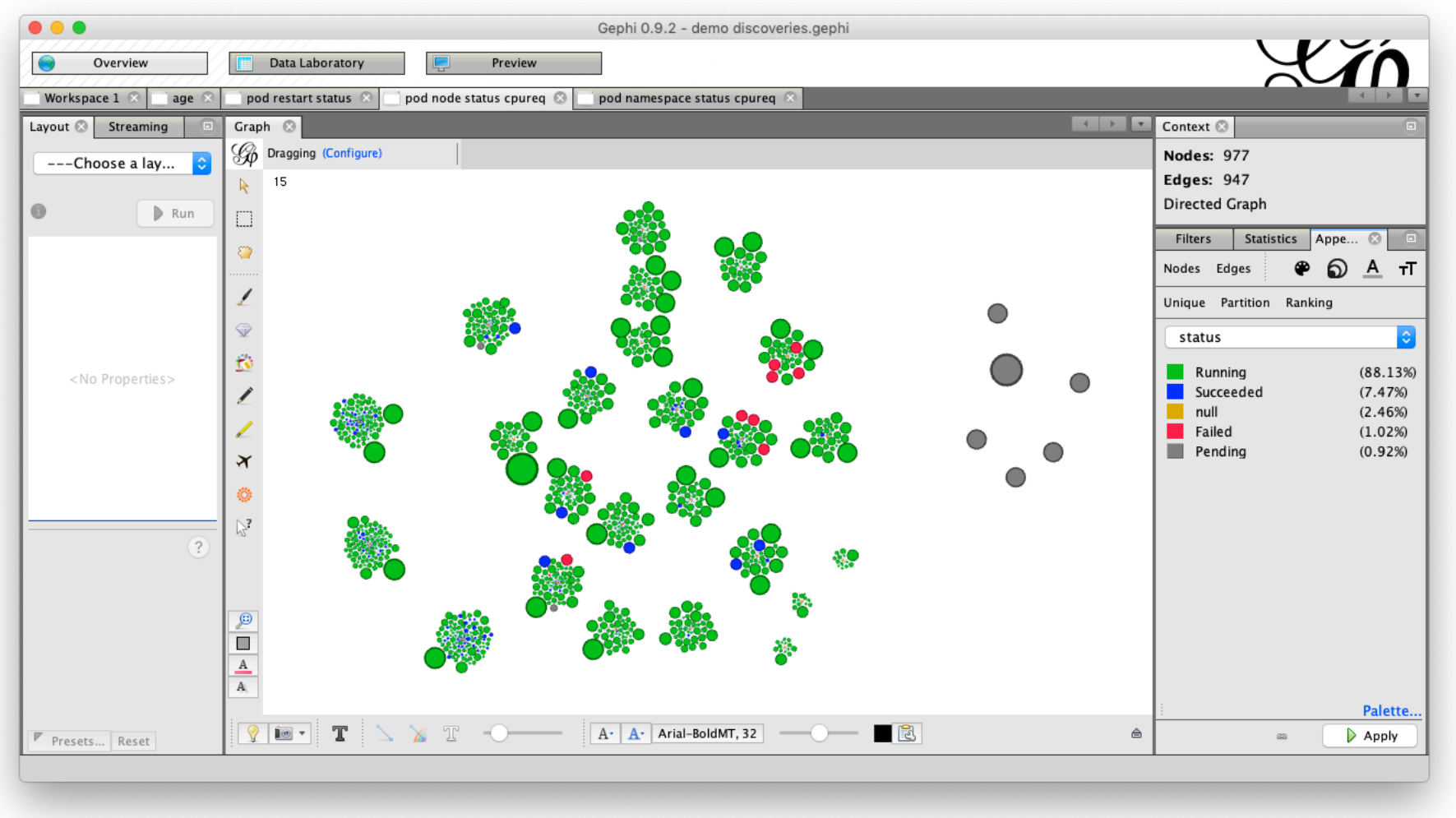

Pods sized by CPU request, coloured by status

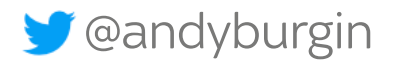

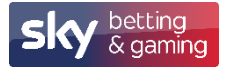

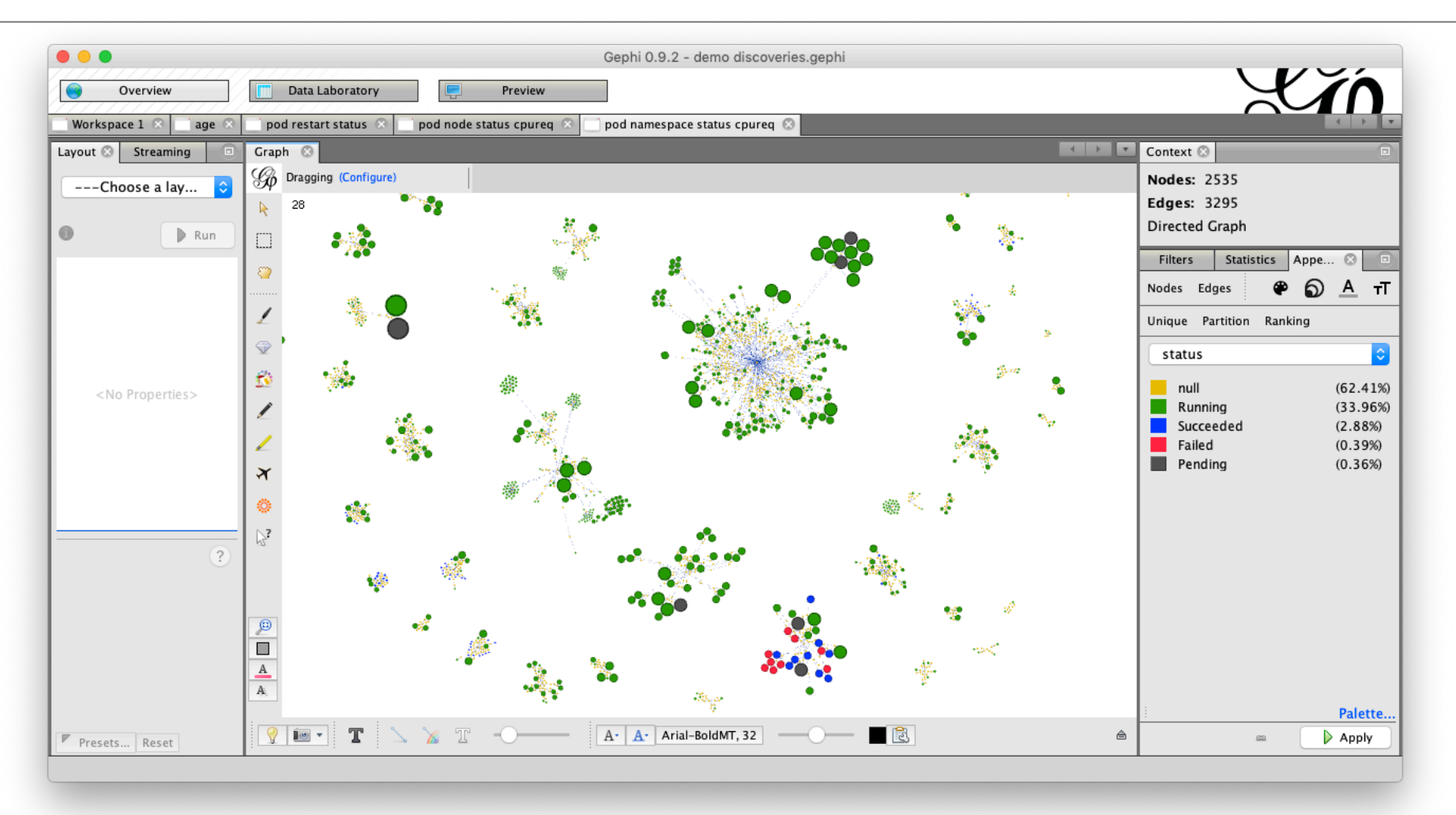

Pods grouped by namespace, coloured by status and sized by CPU request.

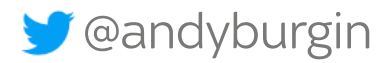

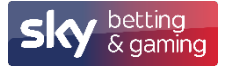

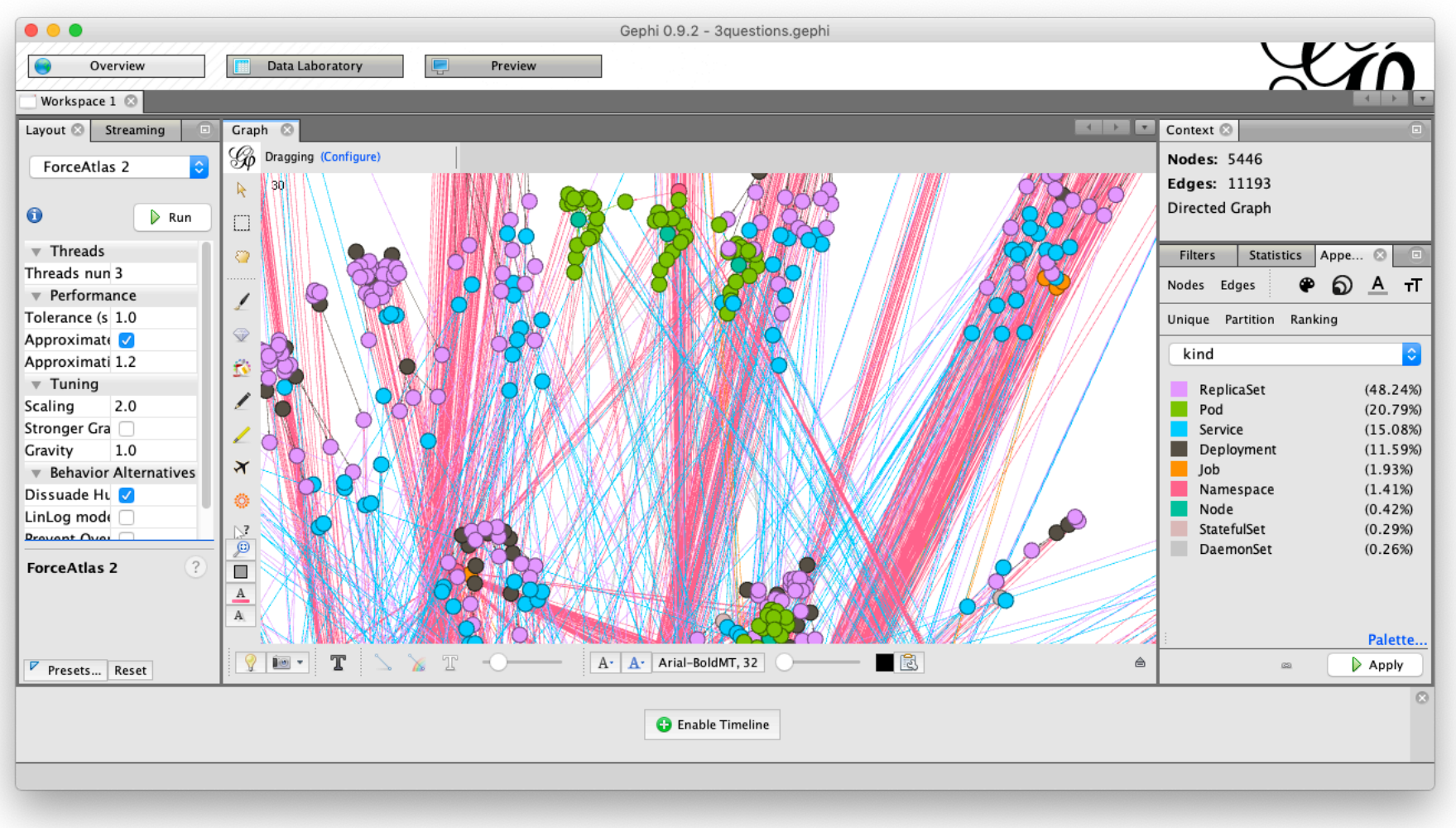

3 question marks ? What does that mean ?

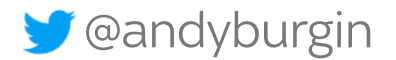

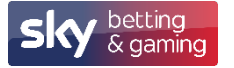

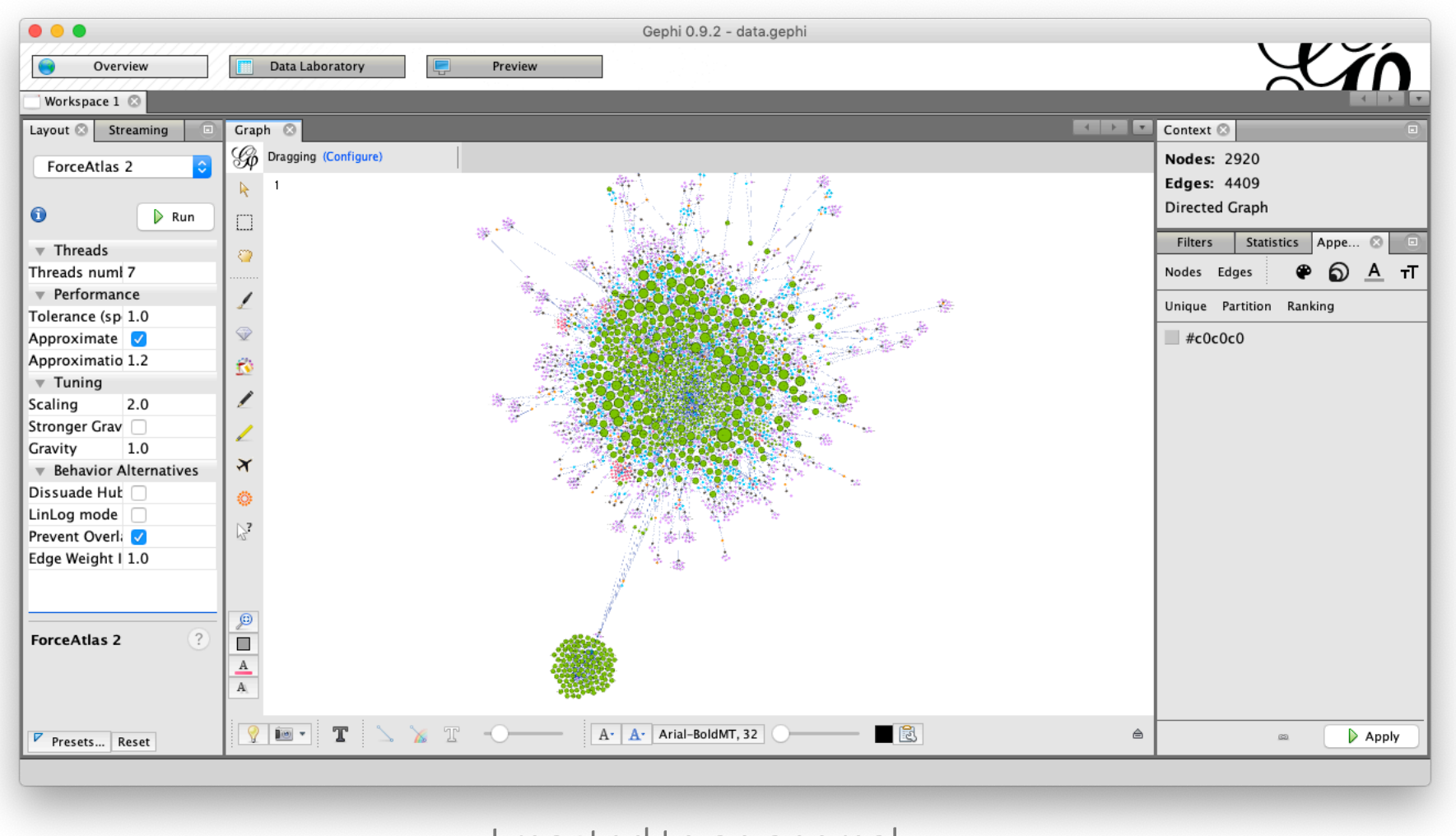

I reacted to an anomaly

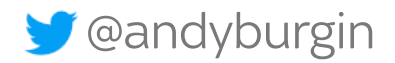

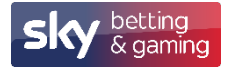

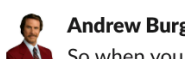

Andrew Burgin 15:36

So when you do a bit of L&D and find something odd on your test cluster

Screenshot 2019-10-11 at 15.33.38.png •

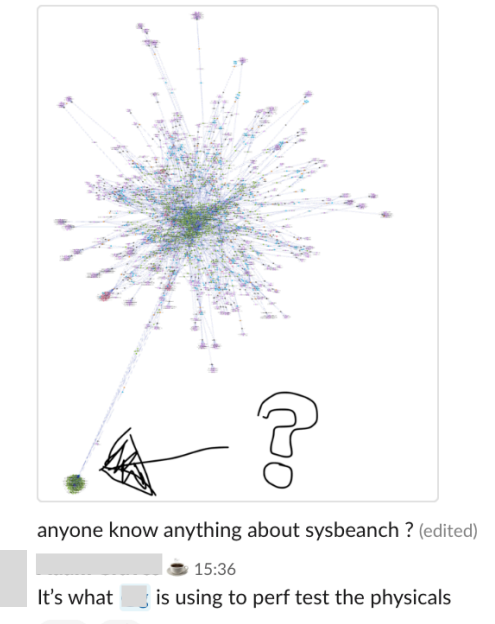

 $YES$  1  $\oplus$ 

Yesterday I ran a single pod with as much memory as I could, I got up to nearly 450GB before the worker fell over.

#### Andrew Burgin 15:39 **STAR**

ah yes worket tst31 (edited)

 $5:38$ 

phew!

Whoops!

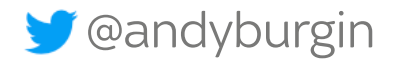

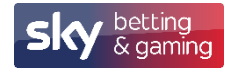

## More…

Kubernetes Objects:

- Explore Nodes objects.
- More real-time data (extracted from Metrics server and prometeus)
- Analyse configmaps and secrets usage.
- Volumes and storage usage.
- RBAC and permissions.

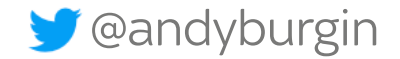

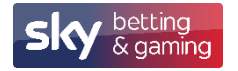

## More…

#### Networks:

- Network Policies
- Services
- Service Mesh

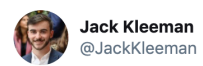

1500 microservices at @monzo; every line is an enforced network rule allowing traffic

 $\checkmark$ 

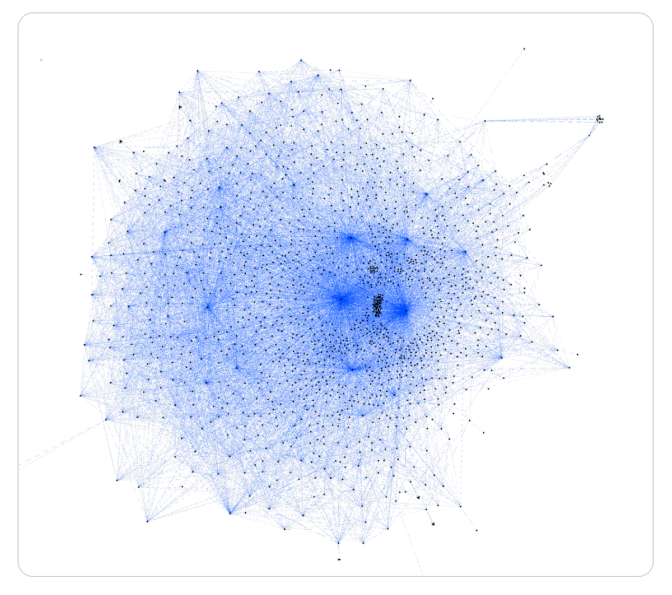

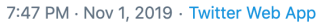

639 Retweets 2.6K Likes

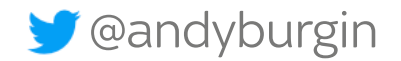

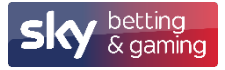

### More…

#### Networks:

- Network Policies
- Services
- Service Mesh

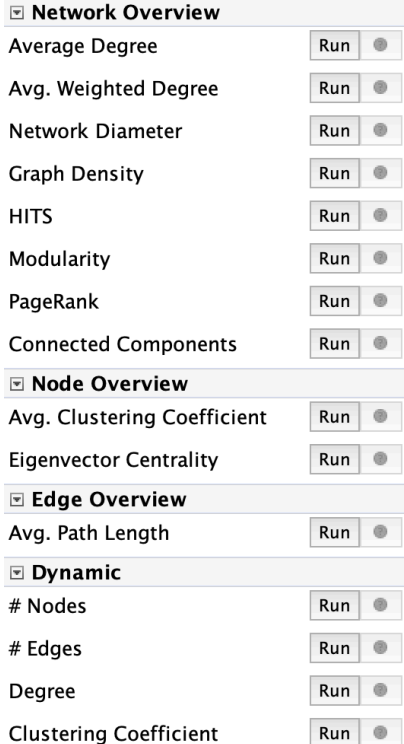

#### **DETECTION**

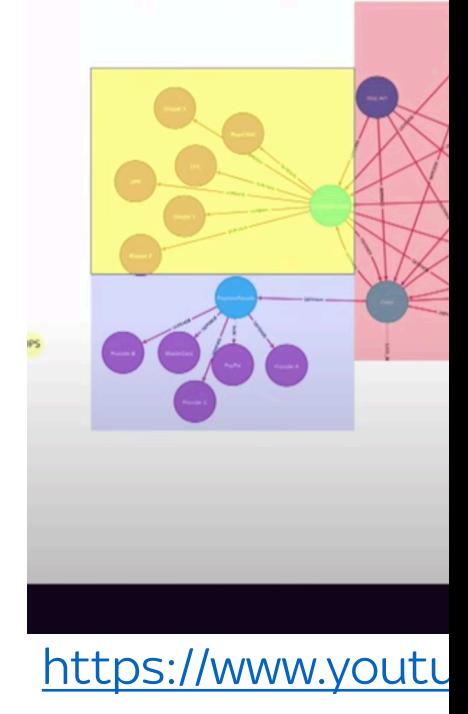

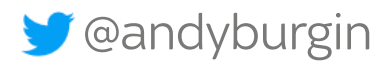

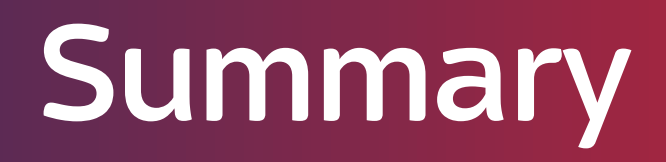

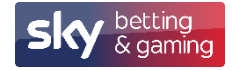

# **DevOps FTW** Handoffs  $\rightarrow$ THIS IS FINE. **OPS PROBLEM NOW**

<-Feedback

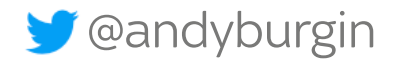

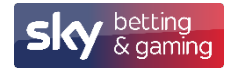

## Collaboration

- Steam-aligned team.
- **Enabling team**.
- Complicated Subsystem team.
- Platform team.

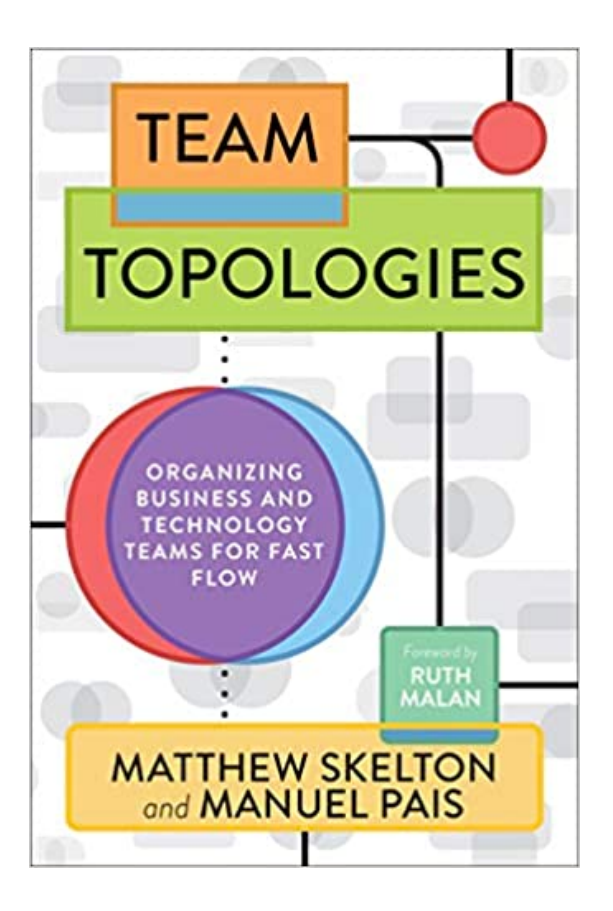

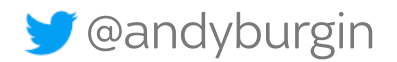

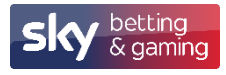

## Stella Report ?

4 Supporting work through improved visualizations

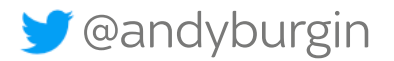

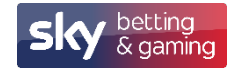

## Context and Perspective is Everything

It's hard to understand the hairball.

Remove as much noise as you can.

Select a perspective and apply the context

- Workload.
- Compute.
- Connections.
- Security.

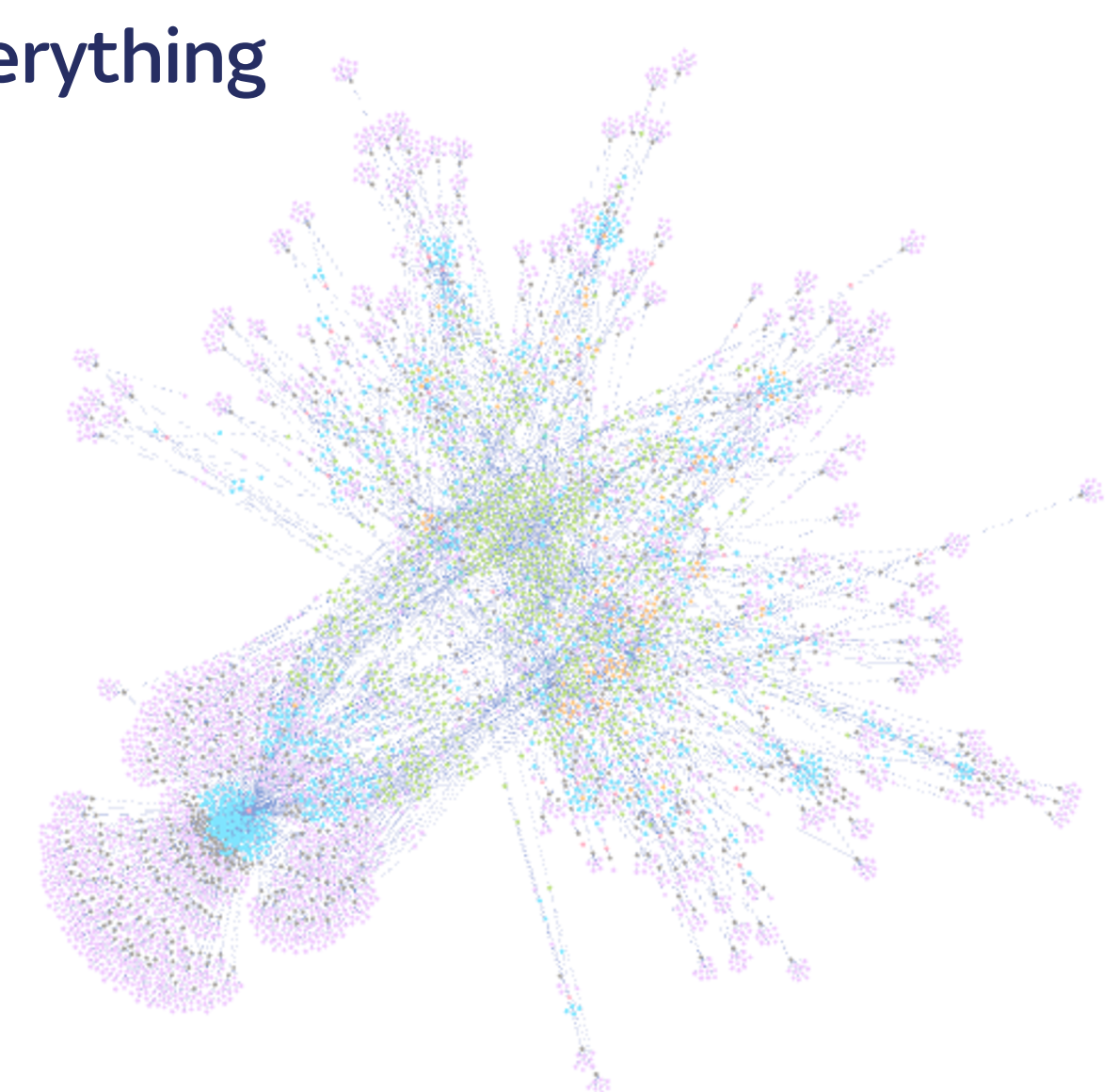

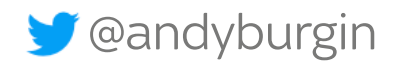

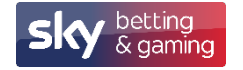

## **Just One More Thing....**

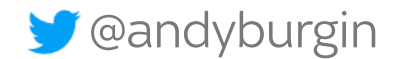

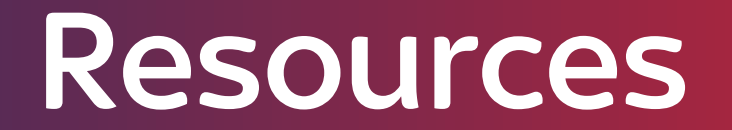

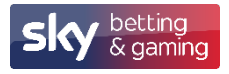

[How Your Systems Keep Running Day](https://www.weave.works/oss/scope/) After Day - John Allspaw https://www.youtube.com/watch?v=xA5U85LSk0M http://stella.report

Kvizz https://github.com/afbjorklund/kvizz thread/SBDE64DAIVTLIYRGVMESUPR5STRRFCGW/

**Weavescope** https://www.weave.works/oss/scope/

**C** @andyburgin

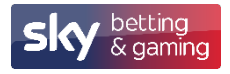

Cockpit Kubernetes plugin (removed) https://lists.fedorahosted.org/archives/list/cockpitdevel@lists.fedorahosted.org/thread/SBDE64DAIVTLIYRGVMESUPR!

Using Neo4J to visualize a Kubernetes cluster – Bajal https://medium.com/@bajalm/using-neo4j-to-visualize-a-kubernete

Force-Directed Graph - Mike Bostock https://observablehq.com/@d3/force-directed-graph

**C** @andyburgin

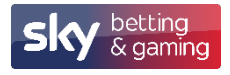

[Visualizing Graphs in 3D with WebGL -](https://www.youtube.com/watch%3Fv=2FqM4gKeNO4) Michael Hunger https://medium.com/neo4j/visualizing-graphs-in-3d-with-webgl-9ad

Hive Plots - Rational Network Visualization - Farewell To Hairballs - M http://www.hiveplot.com/

Gephi - The Open Graph Viz Platform https://gephi.org/

Introduction to GEPHI - University of Kentucky Libraries https://www.youtube.com/watch?v=2FqM4gKeNO4

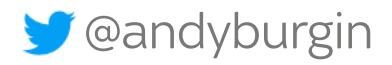

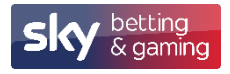

Gephi Tutorials - Jen Golbeck https://www.youtube.com/playlist?list=PLk\_jmmkw5S2BqnYBqF2VN

Gephi Layout tutorial https://www.slideshare.net/gephi/gephi-tutorial-layouts

Social Network Analysis - Lada Adamic - University of Michigan http://www-personal.umich.edu/~ladamic/courses/ https://www.youtube.com/playlist?list=PL2rR6Wa-StjYOW7v6J8\_np

**C** @andyburgin

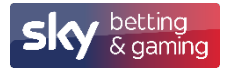

Mastering Gephi Network Visualization Ken Cherven https://www.packtpub.com/gb/networking-and-servers/mastering-g

Programming Kubernetes - Developing Cloud Native Applications Michael Hausenblas and Stefan Schimanski https://programming-kubernetes.info/

Go Source for extracting object data from k8s and writing log/gexf a https://sbg.technology/2020/04/28/vis-complex-systems/

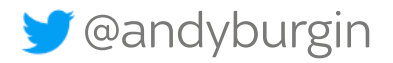
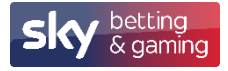

## **[Resources](https://bl.ocks.org/jasondavies/1341281)**

D3 Data Driven Documents [https://d3js.org/](https://www.youtube.com/watch%3Fv=0G5O1ffYIPI)

**Observable** https://observablehq.com/explore

Parallel Coordinates - Jason Davies https://bl.ocks.org/jasondavies/1341281

GOTO 2019 • Explore Microservices Architecture with Graph Theory & https://www.youtube.com/watch?v=0G5O1ffYIPI

**S** @andyburgin

Thank You